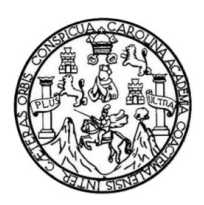

Universidad de San Carlos de Guatemala Facultad de Ingeniería Escuela de Ingeniería en Ciencias y Sistemas

# **SISTEMATIZACIÓN DEL CONTENIDO DE LA PROGRAMACIÓN DOCENTE REALIZADO EN LA DIVISIÓN DE DESARROLLO ACADÉMICO UNIVERSIDAD DE SAN CARLOS DE GUATEMALA**

**Ricardo Alejandro Cruz Ortiz**

Asesorado por el Ing. Pedro Pablo Hernández

Guatemala, septiembre de 2012

UNIVERSIDAD DE SAN CARLOS DE GUATEMALA

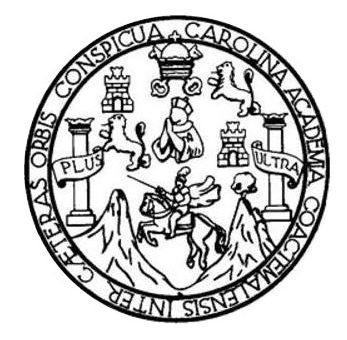

FACULTAD DE INGENIERÍA

# **SISTEMATIZACIÓN DEL CONTENIDO DE LA PROGRAMACIÓN DOCENTE REALIZADO EN LA DIVISIÓN DE DESARROLLO ACADÉMICO UNIVERSIDAD DE SAN CARLOS DE GUATEMALA**

TRABAJO DE GRADUACIÓN

PRESENTADO A JUNTA DIRECTIVA DE LA FACULTAD DE INGENIERÍA POR

**RICARDO ALEJANDRO CRUZ ORTIZ**

ASESORADO POR EL ING. PEDRO PABLO HERNÁNDEZ

AL CONFERÍRSELE EL TÍTULO DE

**INGENIERO EN CIENCIAS Y SISTEMAS**

GUATEMALA, SEPTIEMBRE DE 2012

# UNIVERSIDAD DE SAN CARLOS DE GUATEMALA FACULTAD DE INGENIERÍA

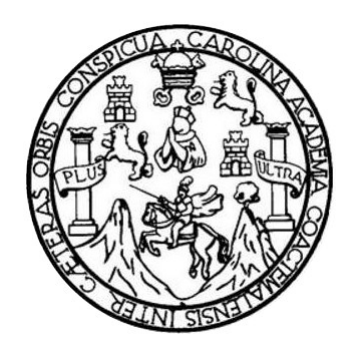

# **NÓMINA DE JUNTA DIRECTIVA**

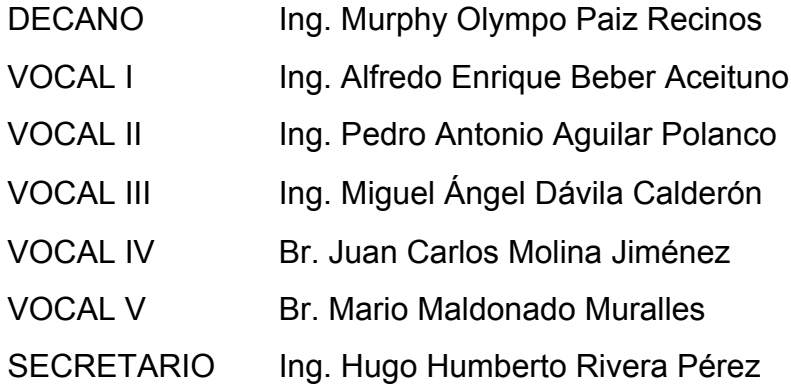

# **TRIBUNAL QUE PRACTICÓ EL EXAMEN GENERAL PRIVADO**

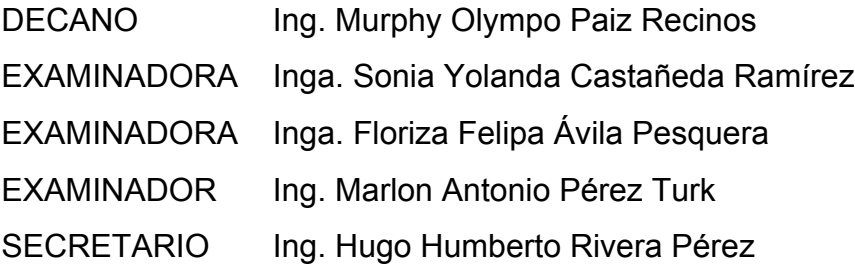

### HONORABLE TRIBUNAL EXAMINADOR

En cumplimiento con los preceptos que establece la ley de la Universidad de San Carlos de Guatemala, presento a su consideración el presente trabajo de graduación titulado:

# SISTEMATIZACIÓN DEL CONTENIDO DE LA PROGRAMACIÓN DOCENTE REALIZADO EN LA DIVISIÓN DE DESARROLLO ACADÉMICO UNIVERSIDAD DE SAN CARLOS DE GUATEMALA

Tema que me fuera asignado por la Dirección de la Escuela de Ingeniería en Ciencias y Sistemas, con fecha 22 de febrero de 2010.

Cruz-Ortiz

 $\frac{1}{3}$ 

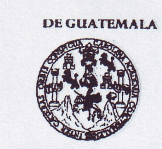

**FACULTAD DE INGENIERÍA UNIDAD DE EPS** 

Guatemala, 31 de mayo de 2011. REF.EPS.DOC.750.05.2011.

Inga. Norma Ileana Sarmiento Zeceña de Serrano Directora Unidad de EPS Facultad de Ingeniería Presente

Estimada Ingeniera Sarmiento Zeceña.

Por este medio atentamente le informo que como Supervisora de la Práctica del Ejercicio Profesional Supervisado, (E.P.S) del estudiante universitario de la Carrera de Ingeniería en Ciencias y Sistemas, Ricardo Alejandro Cruz Ortíz Carné No. 200010794 procedí a revisar el informe final, cuyo título es "SISTEMATIZACIÓN DEL CONTENIDO DE LA PROGRAMACIÓN DOCENTE REALIZADO EN LA DIVISIÓN DE DESARROLLO ACADÉMICO, USAC".

En tal virtud, LO DOY POR APROBADO, solicitándole darle el trámite respectivo.

Sin otro particular, me es grato suscribirme.

FFAPdM/RA

Atentamente,

"Id y Enseñad a Todos" Inga. Floriza F Pesquera de Medinilla ipa Supervisora de EPS Área de Inger acias y Sistemas ersidad de San Carlos de Guater SUPERVISOR (A) DE EPS Unidad de Prácticas de Ingeniería y EPS acultad de Ingenier

Edificio de EPS, Facultad de Ingeniería, Universidad de San Carlos de Guatemala, Ciudad Universitaria, zona 12. Teléfono directo: 2442-3509. http://sitios.ingenieria-umc.edu.gt/eps/

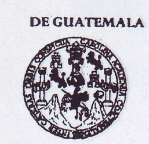

**FACULTAD DE INGENIERÍA UNIDAD DE EPS** 

> Guatemala, 31 de mayo de 2011. REF.EPS.DOC.505.05.2011.

Ing. Marlon Antonio Pérez Turck Director Escuela de Ingeniería Ciencias y Sistemas Facultad de Ingeniería Presente

Estimado Ingeniero Perez Turck.

Por este medio atentamente le envío el informe final correspondiente a la práctica del Ejercicio Profesional Supervisado, (E.P.S) titulado "SISTEMATIZACIÓN DEL CONTENIDO<br>DE LA PROGRAMACIÓN DOCENTE REALIZADO EN LA DIVISIÓN DE DESARROLLO ACADÉMICO, USAC", que fue desarrollado por el estudiante universitario Ricardo Alejandro Cruz Ortíz carné No. 200010794 quien fue debidamente asesorado por el Ing. Pedro Pablo Hernández y supervisado por la Inga. Floriza Felipa Ávila Pesquera de Medinilla.

Por lo que habiendo cumplido con los objetivos y requisitos de ley del referido trabajo y existiendo la aprobación del mismo por parte del Asesor y la Supervisora de EPS, en mi calidad de Directora apruebo su contenido solicitándole darle el trámite respectivo.

Sin otro particular, me es grato suscribirme.

Atentamente, "Id y Enseñad a Todos"

Nnwo San Carlos de Inga. Norma Ileana Sarmente de Serrano Zecer Directora Unidad de EPSSECCIÓN Unidad de Prácticas de Inseniería y Facultad de Ingenieria

NISZ/ra

Edificio de EPS, Facultad de Ingeniería, Universidad de San Carlos de Guatemala, Ciudad Universitaria, zona 12. Teléfono directo: 2442-3509. http://sitios.ingenieria-usac.edu.gt/eps/

Guatemala, 13 de junio de 2011

Señores Coordinación de revisión de tesis Carrera de Ingeniería en Ciencias y Sistemas Facultad de Ingeniería Universidad de San Carlos

En atención a la designación de que fuera objeto para asesorar el trabajo de tesis con título "SISTEMATIZACIÓN DEL CONTENIDO DE LA PROGRAMACIÓN DOCENTE REALIZADO EN LA DIVISIÓN DE DESARROLLO ACADÉMICO, USAC" del estudiante Ricardo Alejandro Cruz Ortiz con número de carné<br>200010794. Tengo el agrado de comunicar que procedí a efectuar dicha asesoría, encontrándose el trabajo concluido satisfactoriamente mediante la culminación de cada una de las actividades planificadas.

Sin otro particular me suscribo de ustedes,

Atentamente,

Ing. Pedro Pablo Hernández

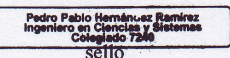

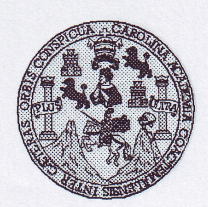

Universidad San Carlos de Guatemala Facultad de Ingeniería Escuela de Ingeniería en Ciencias y Sistemas

Guatemala, 20 de Julio de 2011

Ingeniero **Marlon Antonio Pérez Turk** Director de la Escuela de Ingeniería **En Ciencias y Sistemas** 

Respetable Ingeniero Pérez:

Por este medio hago de su conocimiento que he revisado el trabajo de graduación-EPS del<br>estudiante RICARDO ALEJANDRO CRUZ ORTIZ, carné 2000-10794, titulado:<br>"SISTEMATIZACIÓN DEL CONTENIDO DE LA PROGRAMACIÓN DOCENTE<br>REALIZA mismo cumple con los objetivos propuestos para su desarrollo, según el protocolo.

Al agradecer su atención a la presente, aprovecho la oportunidad para suscribirme,

Atentamente,

CARI The Carlos Alvedo Azurdia<br>Coordinador de Privados<br>Revisión de Trabajos de Graduación OORDINACION

UNIVERSIDAD DE SAN CARLOS DE GUATEMALA  $\overline{\mathbf{E}}$  $\mathcal{S}$  $\overline{C}$  $\boldsymbol{\mathit{U}}$  $\overline{\boldsymbol{E}}$  $\cal L$ FACULTAD DE INGENIERÍA  $\mathcal{A}$  $\ensuremath{\mathsf{ESCUELA}}$  DE CIENCIAS Y SISTEMAS TEL: 24767644  $\overline{D}$  $\overline{\mathbf{E}}$ El Director de la Escuela de Ingeniería en Ciencias y  $\overline{c}$ Sistemas de la Facultad de Ingeniería de la Universidad de  $\boldsymbol{I}$ San Carlos de Guatemala, luego de conocer el dictamen del  $\overline{E}$ N asesor con el visto bueno del revisor y del Licenciado en  $\overline{C}$ graduación titulado Letras. del trabajo  $de$  $\boldsymbol{I}$ "SISTEMATIZACIÓN DEL CONTENIDO DE LA À PROGRAMACIÓN DOCENTE REALIZADO EN LA  $\overline{S}$ **DESARROLLO ACADÉMICO DIVISIÓN**  $DE$ UNIVERSIDAD DE SAN CARLOS DE GUATEMALA",  $\gamma$ presentado por el estudiante RICARDO ALEJANDRO CRUZ  $\overline{\mathcal{S}}$ ORTIZ, aprueba el presente trabajo y solicita la autorización Ï del mismo.  $\overline{\mathcal{S}}$  $\boldsymbol{\tau}$ Œ. "ID Y ENSEÑAD A TODOS"  $\mathcal{M}$ DE SAN CARLOS DE GUA  $\mathcal{A}$ DIRECCION DE  $S$ **HERIA EN CI NCIAS** Y SISTEMAS ntonio Pérez Turk nσ Director, Escuela de Ingeniería en Ciencias y Sistemas Guatemala, 09 de agosto 2012

Universidad de San Carlos de Guatemala

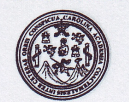

Facultad de Ingeniería Decanato

DTG. 422.2012

El Decano de la Facultad de Ingeniería de la Universidad de San Carlos de Guatemala, luego de conocer la aprobación por parte del Director de la Escuela de Ingeniería en Ciencias y Sistemas, al trabajo de graduación titulado: SISTEMATIZACIÓN DEL CONTENIDO DE LA PROGRAMACIÓN DOCENTE REALIZADO EN LA DIVISIÓN DE DESARROLLO ACADÉMICO UNIVERSIDAD DE SAN CARLOS DE GUATEMALA, presentada por el estudiante universitario Ricardo Alejandro Cruz Ortiz, autoriza la impresión del mismo.

**IMPRÍMASE:** 

Ing. Murphy Olympo Paiz Recinos D ano

IND DE SAN CARLOS DE GUATEMENT

DECANO FACULTAD DE INGENIERIA

Guatemala, 6 de septiembre de 2012.

/gdech

Escuelas: Ingeniería Civil, Ingeniería Mecánica Industrial, Ingeniería Química, Ingeniería Mecánica Electrica, - Escuela de Ciencias, Regional de Ingeniería Sanitaria y Recursos Hidráulicos (ERIS).<br>Post-Grado Maestría en S

# **AGRADECIMIENTOS A:**

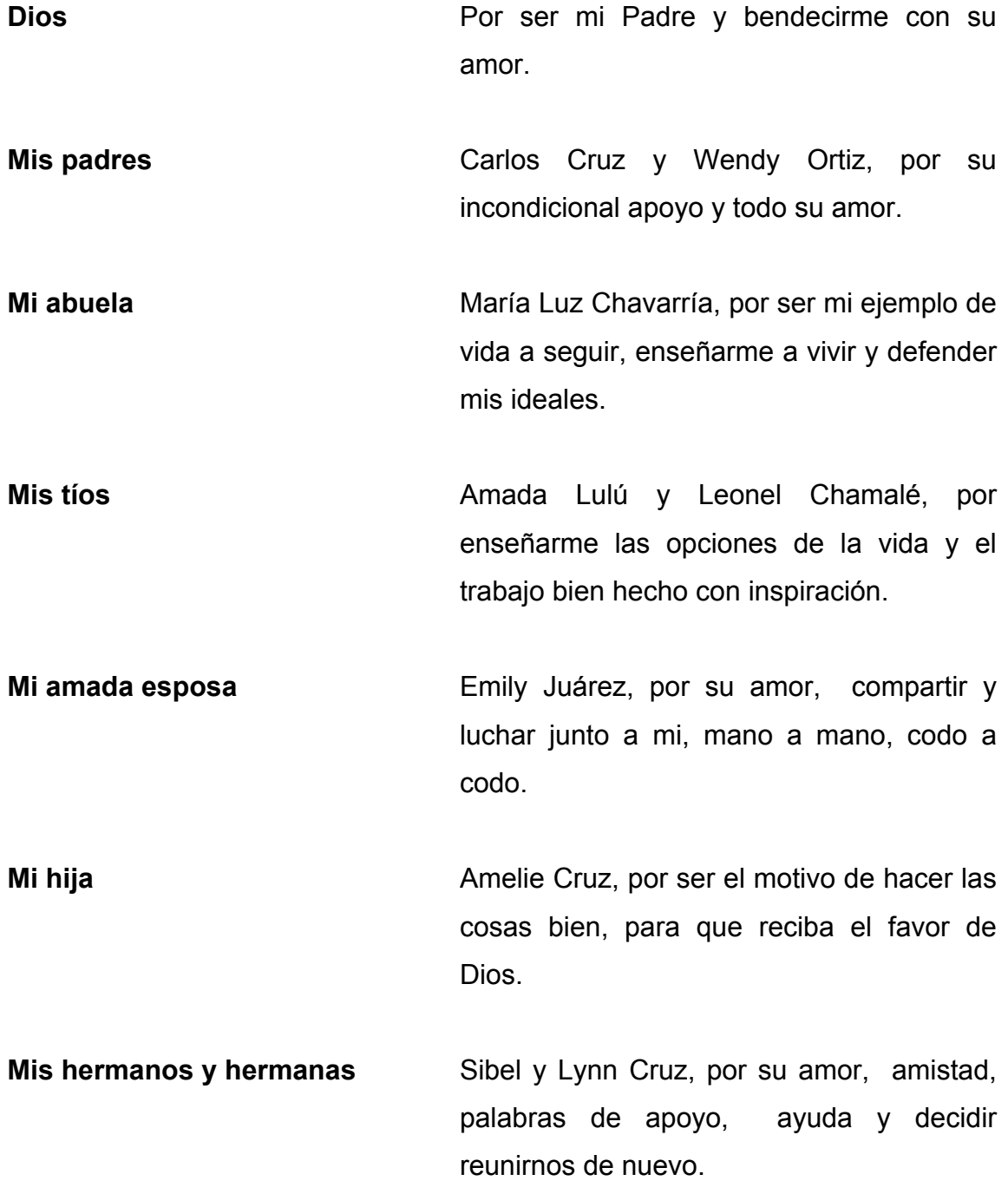

Carlos y Yurani Cruz, por formar parte especial de mi vida.

**Mis primos Santiago y Habana Chamalé, por su** cariño, compañía, amistad y hermandad.

- **Mis abuelos** Balbino y Rebeca Cruz, Roberto Ortiz, por enseñarme a discernir lo importante de la vida y a tener presente las consecuencias de mis actos.
- **Bisabuelo** Roberto Ortiz, por enseñarme que lo que la mente del hombre puede creer, la mente del hombre lo puede alcanzar.

**Mis tíos abuelos** Mario y René Flores, por dejarme ver a través de sus vidas un ejemplo y llevar la ingeniería a mi mente.

**Mis amigos Mis amigos Andrea Chur, Rogelio Pamal, Claudia** Enríquez, Alex Sánchez, Wendy Rodríguez y Hugo Alba, por sus consejos, trabajo en equipo, apoyo. Que han sido elementos importantes para mi desarrollo, crecimiento personal, profesional.

# **ÍNDICE GENERAL**

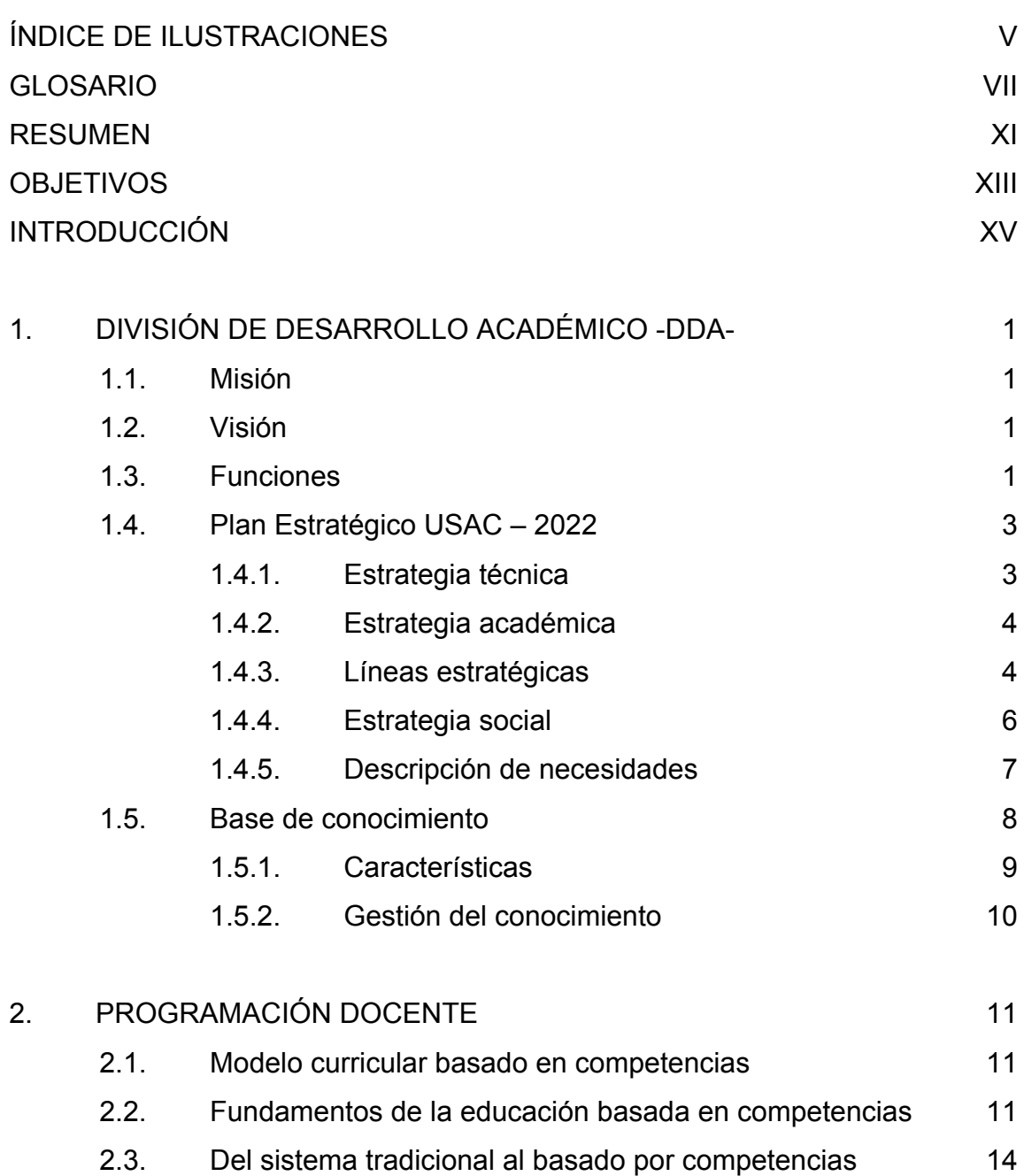

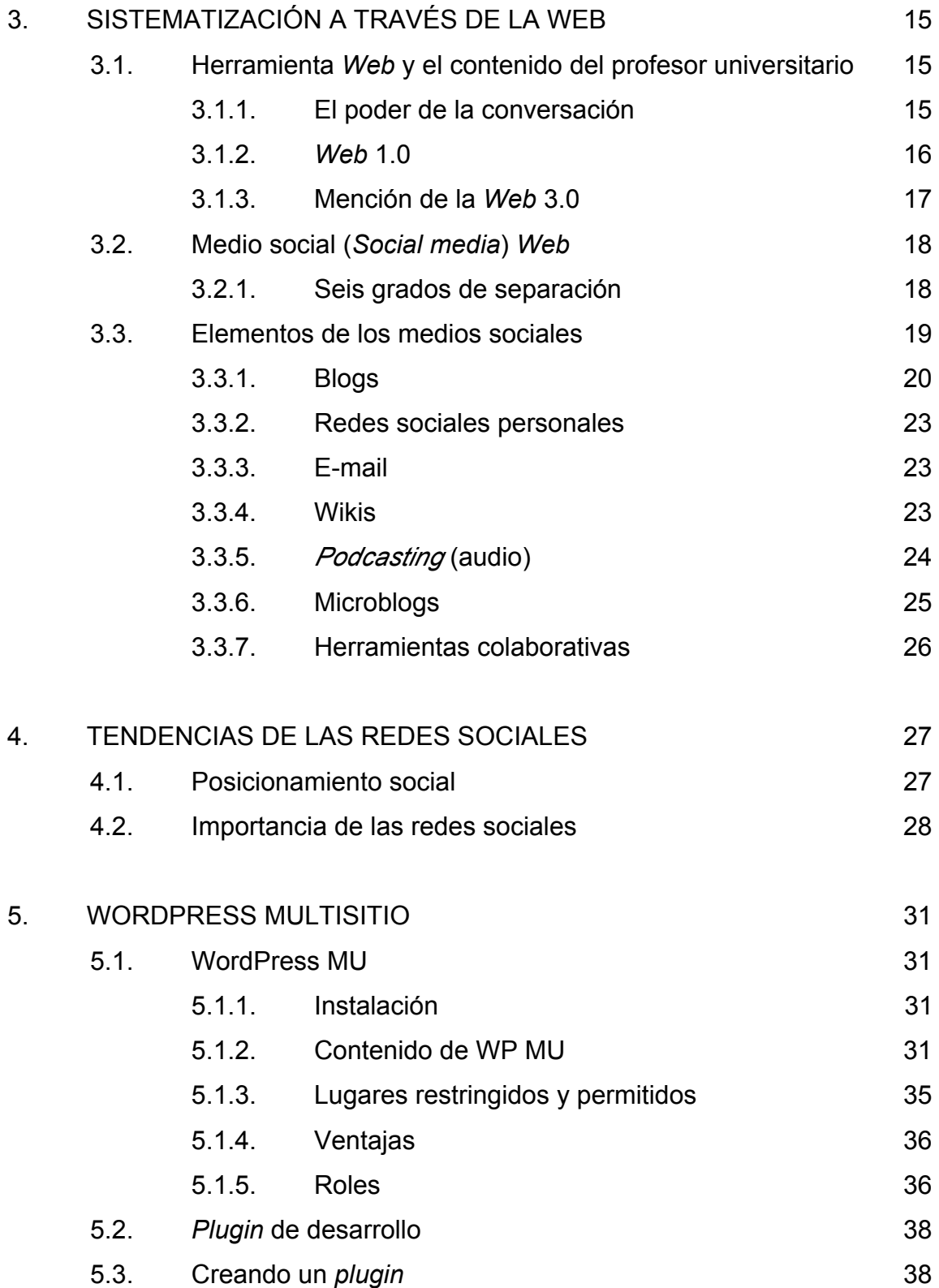

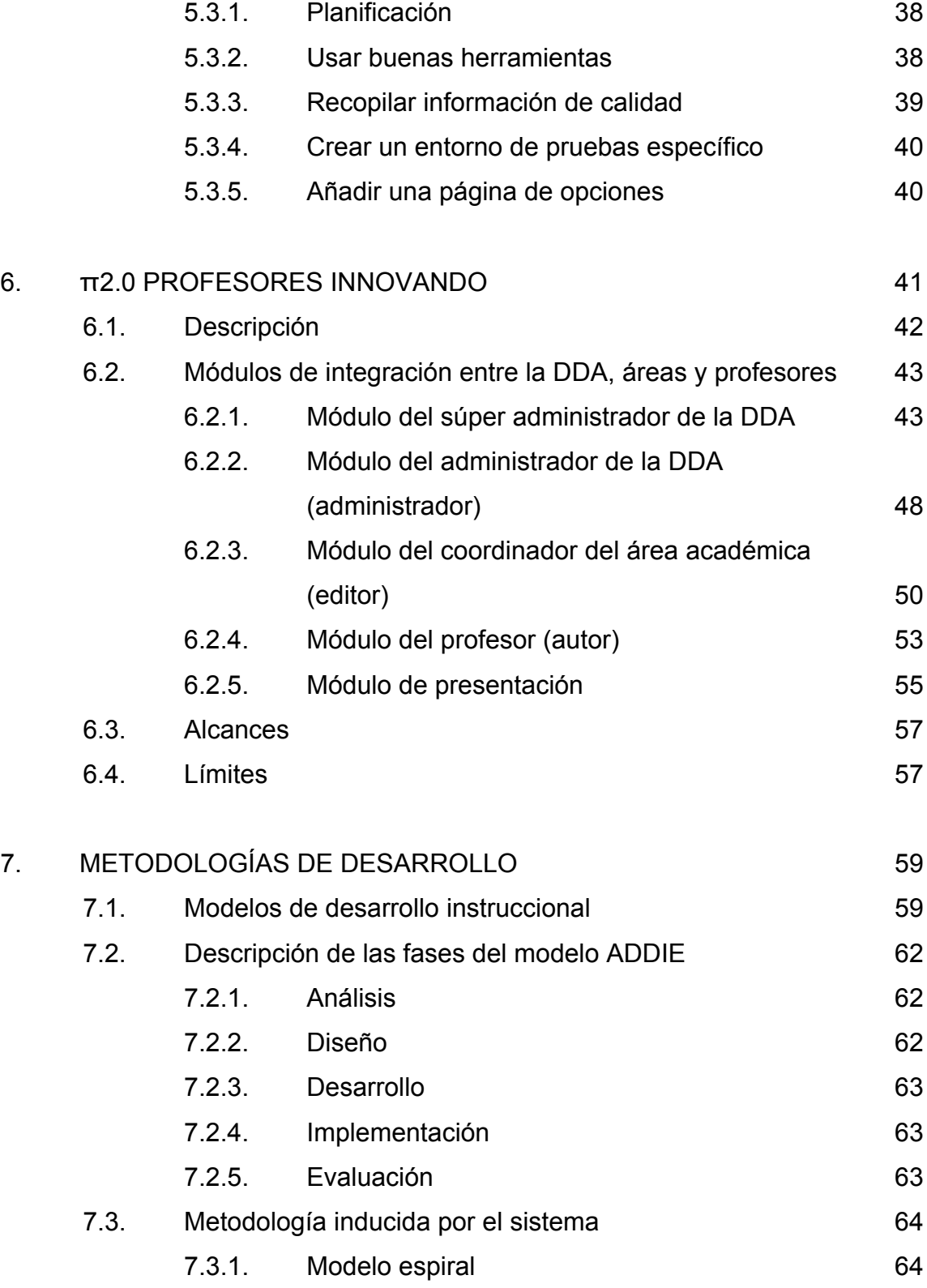

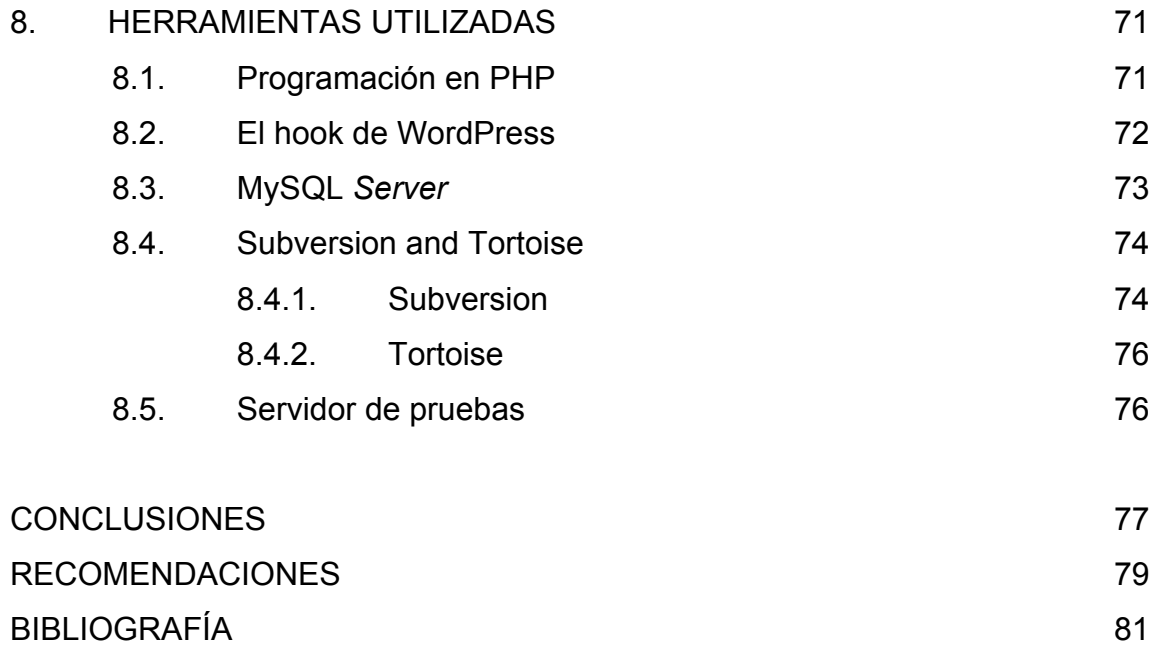

# **ÍNDICE DE ILUSTRACIONES**

## **FIGURAS**

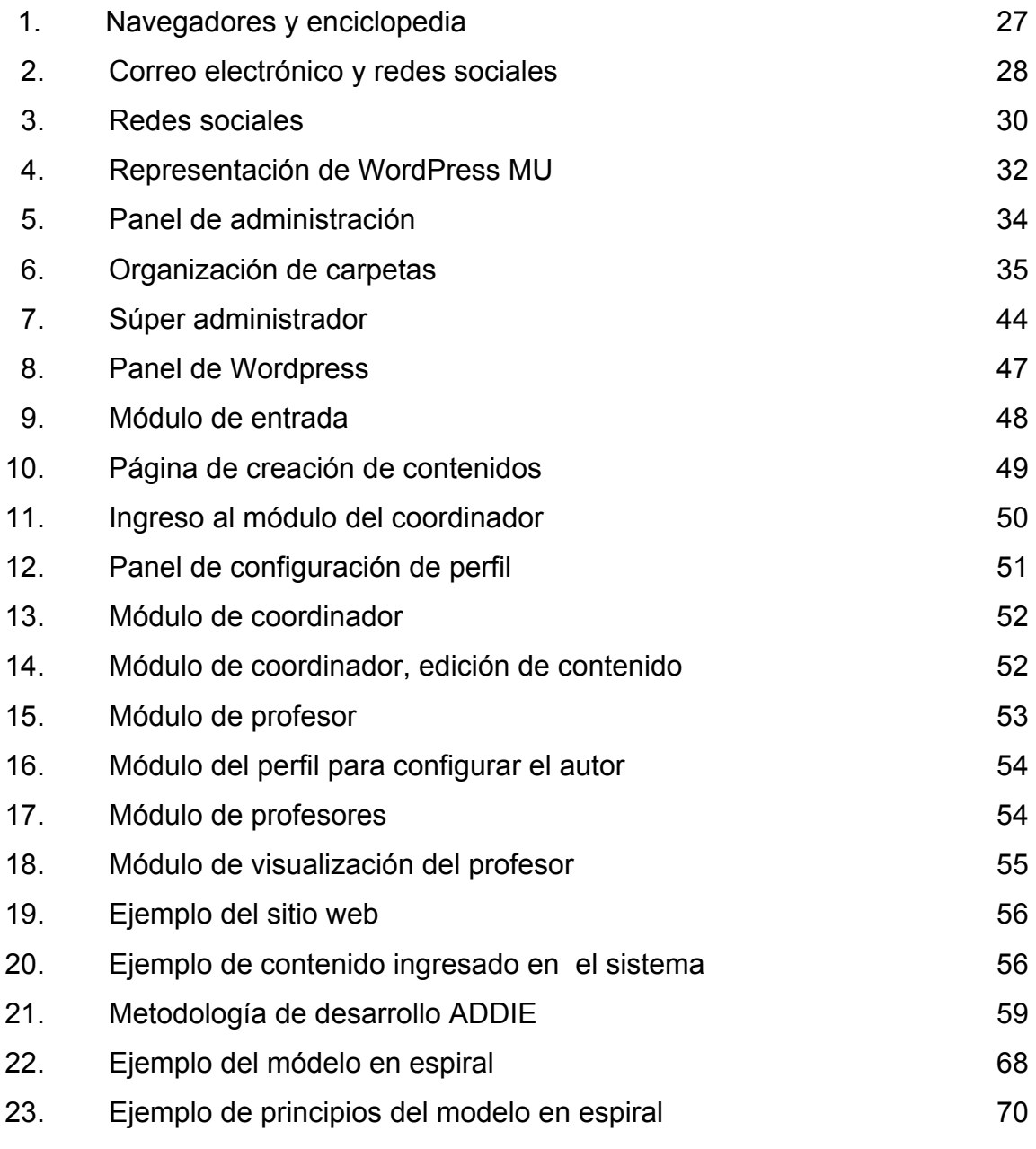

# **TABLAS**

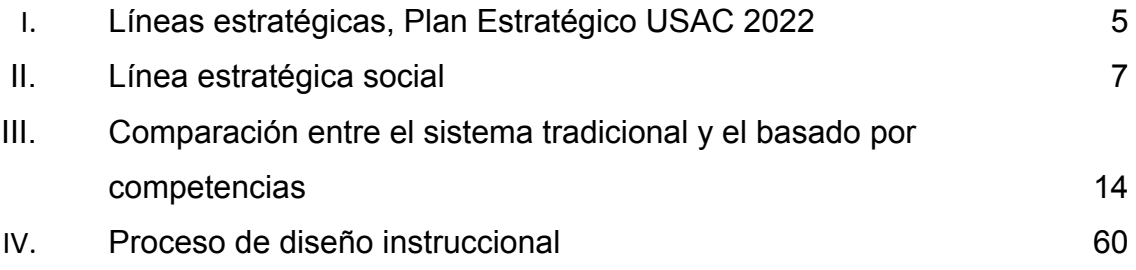

# **GLOSARIO**

- **Acreditación** Proceso mediante el cual se evalúa la competencia y eficacia de una entidad que desarrolla actividades en algún rubro de servicios.
- Advergame **Aplicación** personalizada para sorprender a los amigos.

**Arg´S** Juegos de realidad alternativa.

- **Artículo (***Post***)** Cada una de las entradas que realiza el creador o administrador (bloguero) en su *blog*. Pueden consistir en texto plano, imágenes o enlaces hipertextuales a otros *post*.
- *Blog* También conocido como bitácora, es un sitio web actualizado de manera periódica que recopila con cronología inversa textos, artículos de uno o varios autores, con un uso o temática en particular.
- **Blogalifóbica** Calificativo que se aplica a aquellas empresas u organizaciones que no aceptan que sus empleados tengan *blogs*. Como la palabra indica, sería una fobia a los *blogs*.

*Blogger* Término que en español significa bitácora. Es un sitio web actualizado periódicamente, que recopila de manera cronológica textos o artículos de uno o varios autores. Aparece primero el más reciente y el autor conserva la libertad de publicar lo que crea pertinente.

- **Blogonimia** Investigación del origen de los nombres con que los *blogueros* o dueños de las bitácoras han bautizado sus *blogs*.
- **Blogosfera** Término usado para referirse a un conjunto de *blogs*, es traducción del término inglés *blogosphere*. En ocasiones este concepto se utiliza para referirse al conjunto de todos los *blogs*; en otras se utiliza para referirse a agrupaciones parciales de *blogs*.
- *Blogroll* Colección de hiperenlaces que publican los autores en su *blog*, generalmente en una columna a la izquierda o derecha de la página principal.

*Bloguero* Escritor de publicaciones para formato de *blog*.

**Buzz** Se traduce como zumbido y proviene justamente del ruido que emiten las abejas al comunicarse.

**Buzz marketing** Enfoque de mercadeo que genera boca a oído como consecuencia de un hecho.

- **Comentarios** En cada artículo, designa las respuestas, sugerencias, opiniones y críticas de los lectores de un *weblog*.
- **Entrada** Entrega, posteo o asiento: la unidad de publicación de una bitácora.
- **Facebook** Es un sitio *web* gratuito de redes sociales creado por Mark Zuckerberg. Actualmente está abierto a cualquier persona del mundo que tenga una cuenta de correo electrónico.
- **Hi5** Es una red social basada en un sitio web, lanzada en 2003. Fue fundada por Ramun Yalamanchis, actual director general de la empresa *Hi5 Networks*.
- **Hiperenlace** Un hiperenlace señala la dirección en la que se encuentra otro documento de hipertexto.
- **Homologación** Es el término que se usa en varios campos para describir la equiparación de las cosas, ya sean estas características, especificaciones o documentos.
- Manifiesto **Es una declaración pública de principios e** intenciones, a menudo de naturaleza política o artística.

**Normalización o estandarización** Proceso de elaboración, aplicación y mejora de las normas que se aplican a distintas actividades científicas, industriales o económicas con el fin de ordenarlas y mejorarlas.

**Permalink** Enlaces permanentes en un *Weblog* para que cualquier persona pueda citar o recuperar un artículo.

Plantilla **Plantilla** Documento que contiene pautas de diseño precodificado de uso sencillo.

**Spot Período** de tiempo breve en medios de comunicación donde se emite un anuncio publicitario de no más de 60 segundos.

*Tumblelog Blog* de apuntes, esbozos, citas o enlaces sin exigencias de edición.

*WOM* Término propio del mercadeo, significa Word of Mouth (palabra a boca).

**Web 2.0** El término fue utilizado para referirse a una segunda generación en la historia del desarrollo de tecnología *Web* basada en comunidades de usuarios, como las redes sociales, los *blog*, los wikis, que fomentan la colaboración y el intercambio ágil y eficaz de información entre los usuarios de una comunidad o red social.

#### **RESUMEN**

Multisitio desarrollado para la División de Desarrollo Académico, Departamento de Educación. Considera elementos que intervienen en procesos de homologación inherentes al sistema, mediante los cuales, al profesorado de esta universidad se le brindará inducción acerca de un modelo pedagógico innovador.

Para desarrollar el proyecto se evaluán tendencias en las redes sociales, posicionamiento social y la importancia de estos medios.

El desarrollo del *software* fue realizado sobre PHP, para crear un plugin que integrado con el gestor de contenidos Wordpress Multisitio, se integrarán los módulos requeridos para la administración del contenido docente.

El presente informe describe conocimientos técnicos adquiridos durante la carrera de Ingeniería en Ciencias y Sistemas, para generar el *software* para la sistematización del contenido de la programación docente realizado en la División de Desarrollo Académico de la Universidad de San Carlos de Guatemala.

XII

# **OBJETIVOS**

#### **General**

 Crear mediante programación orientada a objetos un sistema que permita administrar la información de la DDA, proporcionarla al coordinador y mostrar a los profesores opciones para configurar el contenido pertinente.

### **Específicos**

- 1. Establecer controles dentro del sistema utilizando una herramienta de gestión de contenidos para la creación de conocimiento.
- 2. Hacer que el software pueda facilitar la interacción de los usuarios visitantes, el profesorado y se pueda compartir información. Centrándose en el profesorado y la colaboración en la Web.
- 3. Integrar el software con medios sociales para mejorar el acceso al mismo y que el profesor se convierta en parte activa del sistema docente.

XIV

## **INTRODUCCIÓN**

La División de Desarrollo Académico -DDA- es la unidad académica delegada por la Dirección General de Docencia de la Universidad de San Carlos de Guatemala, para promover desde el Sistema de Formación del Profesor Universitario, programas que permiten la mejora continua del proceso educativo, como desarrollo de la educación superior, desde los departamentos de educación, asesoría curricular e investigación.

Con base en el Plan Estratégico USAC – 2022 y el programa de Ejercicio Profesional Supervisado -EPS- de la Escuela de Ciencias y Sistemas, de la Facultad de Ingeniería de la Universidad de San Carlos de Guatemala, se presenta este proyecto como un recurso para la sistematización del contenido de la programación docente, con énfasis, en el proceso de acreditación y homologación de carreras.

Este proyecto, presentado a la División de Desarrollo Académico, específicamente al Departamento de Educación, consiste en crear entornos virtuales (sitio web), mediante los cuales, al profesorado de esta universidad se le brindará inducción acerca de un modelo pedagógico innovador. Además, le permitirá incorporar a la programación de su asignatura, los conocimientos que podrá obtener del *software* específico que tendrá a su disposición. Asimismo, se consideran los elementos que intervienen en procesos de homologación (constructos teóricos, enlaces, sugerencias de trabajo, actividades, bibliografías) y el análisis de metodologías didácticas.

XV

XVI

# **1. DIVISIÓN DE DESARROLLO ACADÉMICO -DDA-**

#### **1.1. Misión**

"Ser la División de Desarrollo Académico de la Dirección General de Docencia, que se caracteriza por la calidad de sus servicios y el compromiso ético para ejecutarlos; por medio de la evaluación, formación y desarrollo psicopedagógico del personal académico, orientación y desarrollo curricular, investigación y evaluación educativa, en concordancia con el ser de la Universidad de San Carlos de Guatemala."

### **1.2. Visión**

"Se concibe a la División de Desarrollo Académico como un organismo de la Dirección General de Docencia en búsqueda de la excelencia académica del sistema educativo en la Universidad de San Carlos de Guatemala, potenciando los recursos y la calidad de los servicios educativos que ofrece al personal académico de la universidad, con ética y enfoque humanista."

#### **1.3. Funciones**

- Brindar apoyo y orientación a las unidades académicas en materia de planificación técnico-pedagógica, diseño y administración curricular.
- Formular y fortalecer nuevos modelos de práctica profesional mediante la vinculación de los diversos sectores de la sociedad.
- Divulgar permanentemente las tendencias mundiales de la educación superior, en especial lo relativo a modelos curriculares.
- Impulsar métodos y técnicas educativas, presenciales y a distancia, apropiadas a las características de los planes de estudios, la población estudiantil, las etapas de formación del personal docente y el equipo educativo disponible.
- Orientar las acciones académicas hacia la formación de profesionales en concordancia con las políticas generales de la universidad y las necesidades de desarrollo nacional.
- Promover el intercambio académico nacional, regional e internacional para el mejoramiento educativo mediante la realización de actividades de actualización, capacitación y perfeccionamiento en docencia e investigación educativa personal académico para alcanzar nuevas formas de desarrollo y gestión.
- Asesorar y emitir dictámenes técnicos en materia académica y de evaluación del personal docente y estudiantil.
- Publicar y divulgar estudios sobre aspectos educativos relacionados con nuevos enfoques metodológicos de la enseñanza-aprendizaje.
- Proponer las políticas y lineamientos generales de evaluación, promoción y desarrollo del personal académico universitario.
- Proponer soluciones a los problemas que se detecten al estudiar permanentemente el sistema nacional y regional de educación en los niveles preuniversitarios y de educación superior, tendentes a conocer los problemas prioritarios, sus causas y posibles soluciones, así como establecer el impacto recíproco entre ellos y el desarrollo social, político y económico del país.
- Planificar, organizar y coordinar los recursos generales de la institución para el desarrollo de las actividades que propicien y concreten la formación y desarrollo del personal académico de la Universidad de San Carlos de Guatemala.

#### **1.4. Plan Estratégico USAC – 2022**

En vista de los lineamientos del Plan Estratégico USAC-2022, acerca de la modernización metodológica la DDA y el SFPU/USAC se solicitó la creación de un sistema que propiciará el control sobre la aplicación de la metodología estándar para la programación docente.

#### **1.4.1. Estrategia técnica**

- En vista de los lineamientos del Plan Estratégico USAC-2022, acerca de la modernización metodológica la DDA y el SFPU/USAC solicitó la creación de un sistema que propiciará el control sobre la aplicación de la metodología estándar para la programación docente.
- El sistema por crear debe tener acceso en cualquier área del país, de dominio público y restringido a profesores de la USAC.

• Se utilizará una aplicación de la *Web* que contendrá el material actualizado.

#### **1.4.2. Estrategia académica**

- Este proyecto es de carácter multidisciplinario e interdisciplinario; relaciona el ámbito de la ingeniería en ciencias y sistemas con el pedagógico.
- Permitirá el mejoramiento del aprendizaje fundamentado en criterios psicopedagógicos equivalentes.
- Este proyecto es una innovación educativa, a nivel microcurricular, que facilitará el proceso de armonización, homologación y acreditación interna en la universidad; para llegar al nivel macrocurricular y regional.
- Facilitará el proceso de evaluación docente anual que coordinan las Comisiones de Evaluación Docente -COMEVAL- de cada unidad académica y el Departamento de Evaluación y Promoción del Personal Académico -DEPPA-.

#### **1.4.3. Líneas estratégicas**

Las líneas estratégicas definen el siguiente paso luego de la implementación del sistema. En la siguiente tabla se muestran los incisos del Plan Estratégico USAC 2022, en los que se basó el desarrollo de este proyecto.

# Tabla I. **Líneas estratégicas, Plan Estratégico USAC 2022**

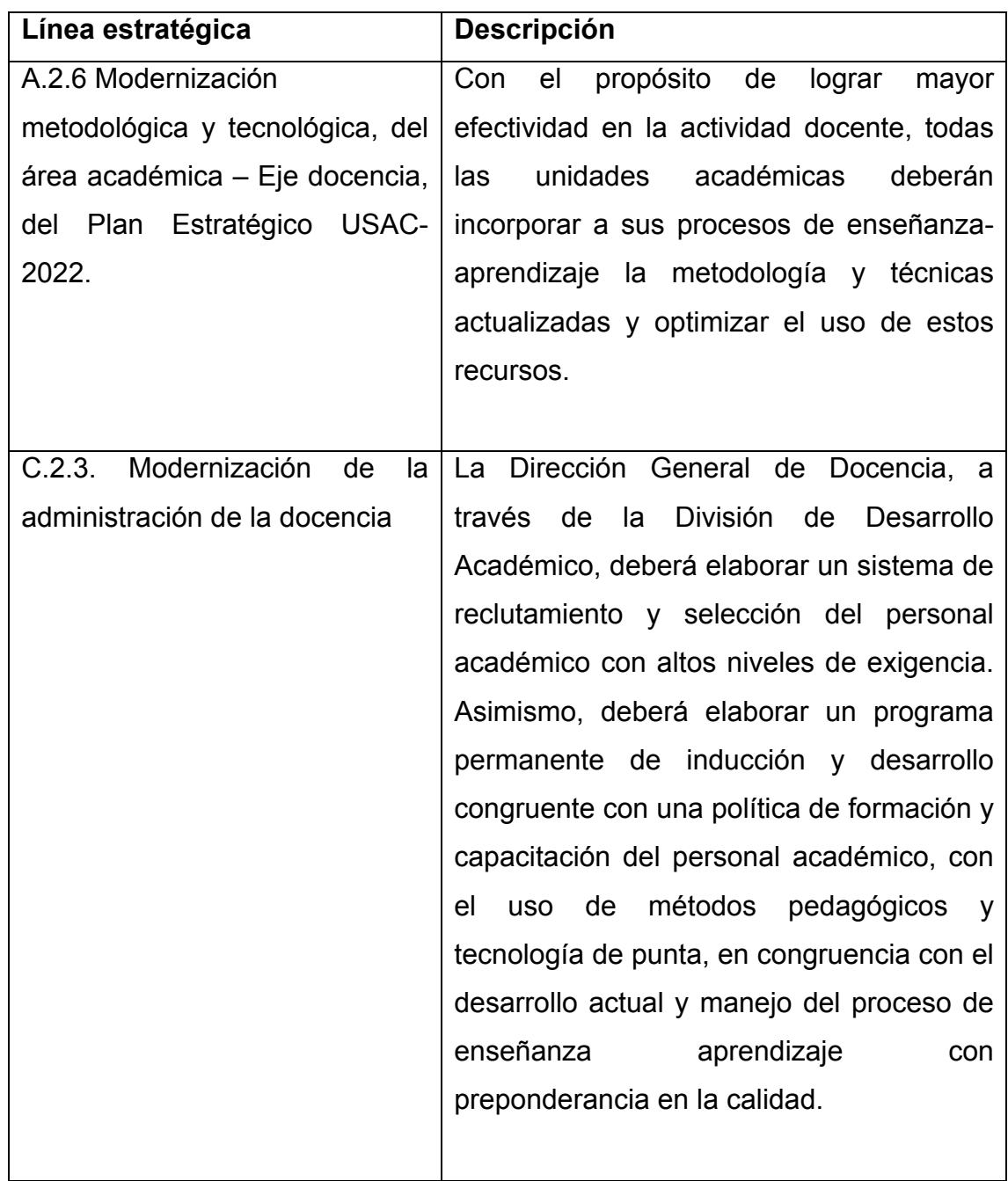

Continuación de la tabla I.

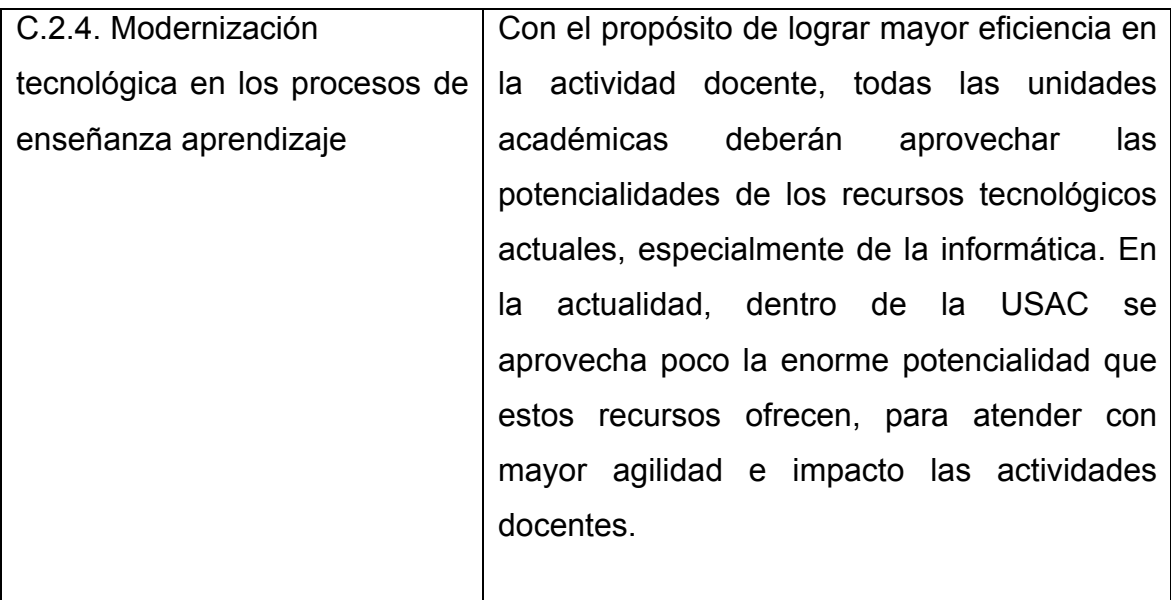

Fuente: elaboración propia.

## **1.4.4. Estrategia social**

- Apoyo al profesorado y estudiantado en la formación profesional y por ende, a la sociedad guatemalteca.
- Mejoramiento de la calidad universitaria en busca de la acreditación por medio del inicio del desarrollo homologado de los programas de curso.
- Este *software* responderá a una problemática institucional sobre la unificación de criterios en el diseño y la mejora del aprendizaje de las asignaturas de las diferentes carreras.

### Tabla II. **Línea estratégica social**

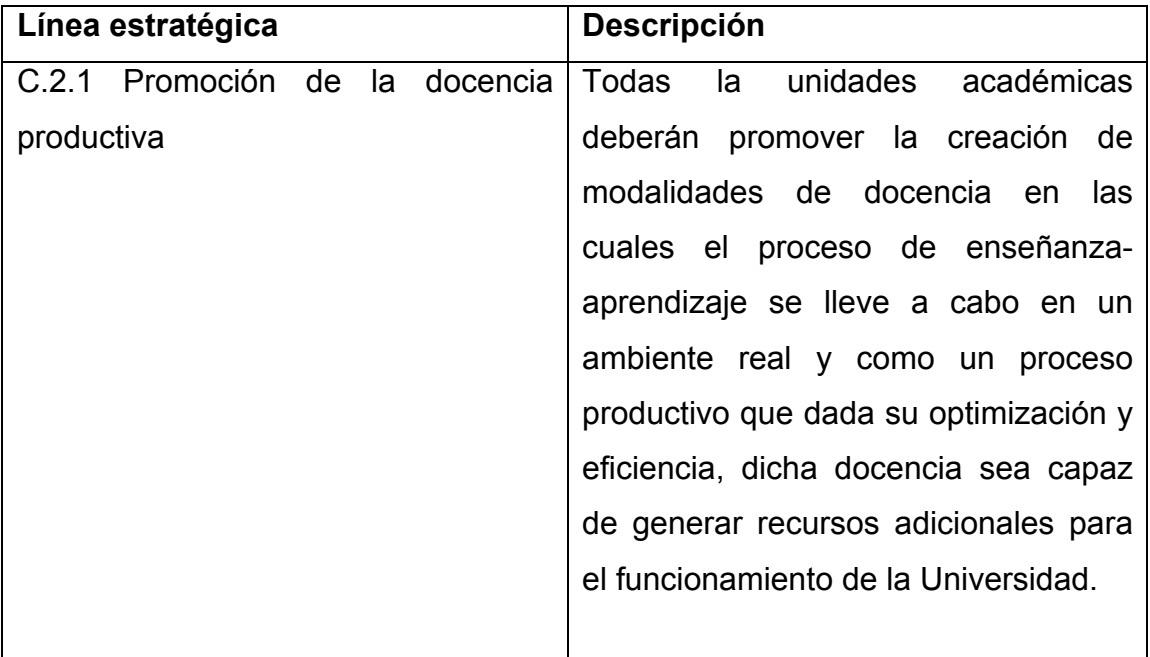

Fuente: elaboración propia.

## **1.4.5. Descripción de necesidades**

- Interacción. Acción que se ejerce recíprocamente entre dos o más objetos, agentes, fuerzas, funciones, etcétera.
- Socialización. Acción y efecto de socializar.
- Homologación. Equiparar, poner en relación de igualdad dos cosas. Dicho de una autoridad: contrastar el cumplimiento de determinadas especificaciones o características de un objeto o de una acción.
- Colaboración. Trabajar con otras personas en la realización de una obra. intr. Contribuir (ayudar con otros al logro de algún fin). Generar una base de conocimientos de la cual partir, recurrentemente.
- Base de conocimiento<sup>1</sup>: una base de conocimiento (knowledgebase, KB, kb o Δ) es un tipo especial de base de datos para la gestión del conocimiento. Provee los medios para la recolección, organización y recuperación computarizada de conocimiento.

#### **1.5. Base de conocimiento**

Las bases de conocimiento se han clasificado en dos grandes tipos:

- Legibles por máquinas: diseñadas para almacenar conocimiento en una forma legible por el computador, usualmente con el fin de obtener razonamiento deductivo automático aplicado a ellas. Contienen una serie de datos, usualmente en la forma de reglas que describen el conocimiento de manera lógicamente consistente. Operadores lógicos como Y (conjunción), O (disyunción), condición lógica y negación, son utilizadas para aumentarlas desde el conocimiento atómico. En consecuencia, estas bases permiten utilizar la deducción clásica para razonar sobre el conocimiento.
- Legibles por humanos: están diseñadas para permitir a las personas acceder al conocimiento que contienen, principalmente para propósitos de aprendizaje.

Base de conocimientos. <http://es.wikipedia.org/wiki/Base\_de\_conocimiento>.[Consulta: en marzo de 2010].
• El principal beneficio que proveen las bases de conocimiento consiste en proporcionar medios de descubrir soluciones a problemas ya resueltos, los cuales podrían ser aplicados como base para otros problemas dentro o fuera de la misma área de conocimiento.

## **1.5.1. Características**

- El más importante aspecto de una base de conocimiento es la calidad de la información que contiene. Las mejores bases de conocimiento tienen artículos cuidadosamente redactados que se mantienen al día, un excelente sistema de recuperación de información (motor de búsqueda) y un delicado formato de contenido y estructura de clasificación. Una base de conocimiento puede usar una ontología para especificar su estructura (tipos de entidades y relaciones) y su esquema de clasificación. Una ontología, junto con un grupo de instancias de sus clases constituyen una base de conocimiento.
- Determinar qué tipo de información se captura y dónde se encuentra en una base de conocimiento, es algo establecido por los procesos que respaldan al sistema. Una estructura robusta de procesos es la columna vertebral de cualquier base de conocimiento. Algunas bases de conocimiento tienen un componente de inteligencia artificial. Este tipo de bases de conocimiento pueden sugerir soluciones a problemas esporádicos en la retroalimentación por el usuario y son capaces de aprender de la experiencia (sistemas expertos). Las áreas activas de la investigación de la inteligencia artificial son la representación de conocimiento, el razonamiento automatizado y la argumentación.

#### **1.5.2. Gestión del conocimiento**

Este es un concepto aplicado en las organizaciones, busca transferir el conocimiento y la experiencia existente entre sus miembros, de modo que sea un recurso disponible para otros en la organización.

En la actualidad, las tecnologías de información permiten contar con herramientas que apoyan la gestión del conocimiento en las empresas; en la recolección, la transferencia, la seguridad y la administración sistemática de la información, junto con los sistemas diseñados para ayudar al mejor uso de ese conocimiento.

El proceso de la administración del conocimiento, también conocido en sus fases de desarrollo como aprendizaje corporativo o aprendizaje organizacional, tiene los siguientes objetivos:

- Identificar, recoger y organizar el conocimiento existente.
- Facilitar la creación de nuevo conocimiento.
- Apuntalar la innovación mediante la reutilización y apoyo de la habilidad de la gente a través de organizaciones para lograr mejor desempeño en la empresa.

La transferencia del conocimiento ha existido siempre como proceso en las organizaciones. De manera informal por medio de las discusiones, sesiones, reuniones de reflexión, etcétera; y de manera formal mediante el aprendizaje, el entrenamiento profesional y los programas de capacitación.

# **2. PROGRAMACIÓN DOCENTE**

#### **2.1. Modelo curricular basado en competencias**

En 1974 se introdujo el término competencia como parte de la evaluación objetiva de los aprendizajes (British Columbia University). Dicho enfoque consiste en que el diseño, desarrollo y evaluación curricular se orienta a la probabilidad de movilizar un conjunto de recursos (saber, saber hacer y saber ser), para resolver una situación-problema. Dicho término se refiere a algo más que conocimientos y habilidades; implica comprender el problema y accionar racional y éticamente para resolverlo. Este enfoque surge como una de las respuestas al hecho de que los estudiantes al graduarse poseen un conjunto de conocimientos obsoletos que muchas veces no responden a lo que se necesita para actuar en la realidad.

# **2.2. Fundamentos de la educación basada en competencias**

"Diseño curricular basado en competencias, en décadas recientes la educación superior, a escala mundial, como consecuencia de la globalización y del avance científico y tecnológico, ha enfrentado una serie de cambios. Muestra de ello son las reformas que se han impulsado en países como Estados Unidos, Canadá, Australia y los que son miembros de la Unión Europea."<sup>2</sup>

 <sup>2</sup> GUTIÉRREZ PAREDES, Juan José. Diseño Curricular Basado en Competencias, p 10.

De forma similar, muchos países de América Latina y el Caribe han iniciado una serie de reformas que centran la mirada en la figura de la persona que aprende, más que en los contenidos de la enseñanza.

Esto ha llevado a replantear la educación superior, en términos de las competencias que se deben desarrollar en los estudiantes, para que una vez egresados respondan de mejor forma a las necesidades de un mundo laboral y profesional en constante cambio. En Europa esta nueva tendencia en la formación de profesionales ha tenido un recorrido difícil, como lo demuestran los diferentes encuentros y reuniones celebradas en las dos últimas décadas.

"De todos los encuentros, se debe reconocer que el más significativo ha sido el de Bolonia, ya que fue allí donde se sentaron las bases para una nueva visión de la educación superior europea y por qué no decirlo, en cierto modo, también para la educación superior de América Latina y el Caribe. En dicha declaración se consideraron los aspectos claves de un espacio europeo coherente de educación, como un medio para la promoción de la empleabilidad y movilidad europea, la competitividad internacional y el interés por una oferta educativa atractiva, de nivel superior, a través del mundo."<sup>3</sup>

Fue así como los miembros de los 29 países representados en ese encuentro se comprometieron con seis grandes objetivos por lograr, de aquí al 2010, en relación con los siguientes aspectos: sistemas de grados comprensibles y comparables, ciclos de formación superior (pregrado y postgrado), sistema de créditos transferibles (ECTS), movilidad estudiantil, aseguramiento de la calidad educacional y la dimensión europea de la educación.

 <sup>3</sup> GUTIÉRREZ PAREDES, Juan José. Diseño Curricular Basado en Competencias, p 10.

En este contexto aparece el proyecto Tuning Europeo, que hace hincapié en las estructuras y los contenidos de la educación superior. Aquí se parte de que los sistemas educativos son responsabilidad de los gobiernos y que la responsabilidad de los contenidos recae, directamente, en las instituciones de educación superior.

Lo anterior implica una preocupación en términos de perfiles, las competencias y los resultados de aprendizajes. Para lograr este cometido se promueve, en el ámbito europeo y latinoamericano, una formación universitaria basada en competencias.

Comprende los siguientes aspectos:

- Las competencias en sí mismas no son conocimientos, habilidades o actitudes, aunque movilizan e integran tales recursos.
- Dicha movilización sólo resulta pertinente en una situación y cada situación es única, aunque se pueda tratar por analogía con otras ya conocidas.
- El ejercicio de la competencia involucra operaciones mentales complejas, sostenidas por esquemas de pensamiento, los cuales permiten determinar (más o menos de un modo consciente y rápido) y realizar (más o menos de un modo eficaz) una acción relativamente adaptada a la situación. Las competencias profesionales se crean en formación, pero también a merced de la navegación cotidiana del practicante, de una situación de trabajo a otra.

# **2.3. Del sistema tradicional al basado por competencias**

La siguiente tabla muestra una aproximación a cómo se podría llevar a cabo la comparación entre sistemas de educación, de lado izquierdo se presenta el sistema tradicional y del lado derecho el basado por competencias.

# Tabla III. **Comparación entre el sistema tradicional y el basado por competencias**

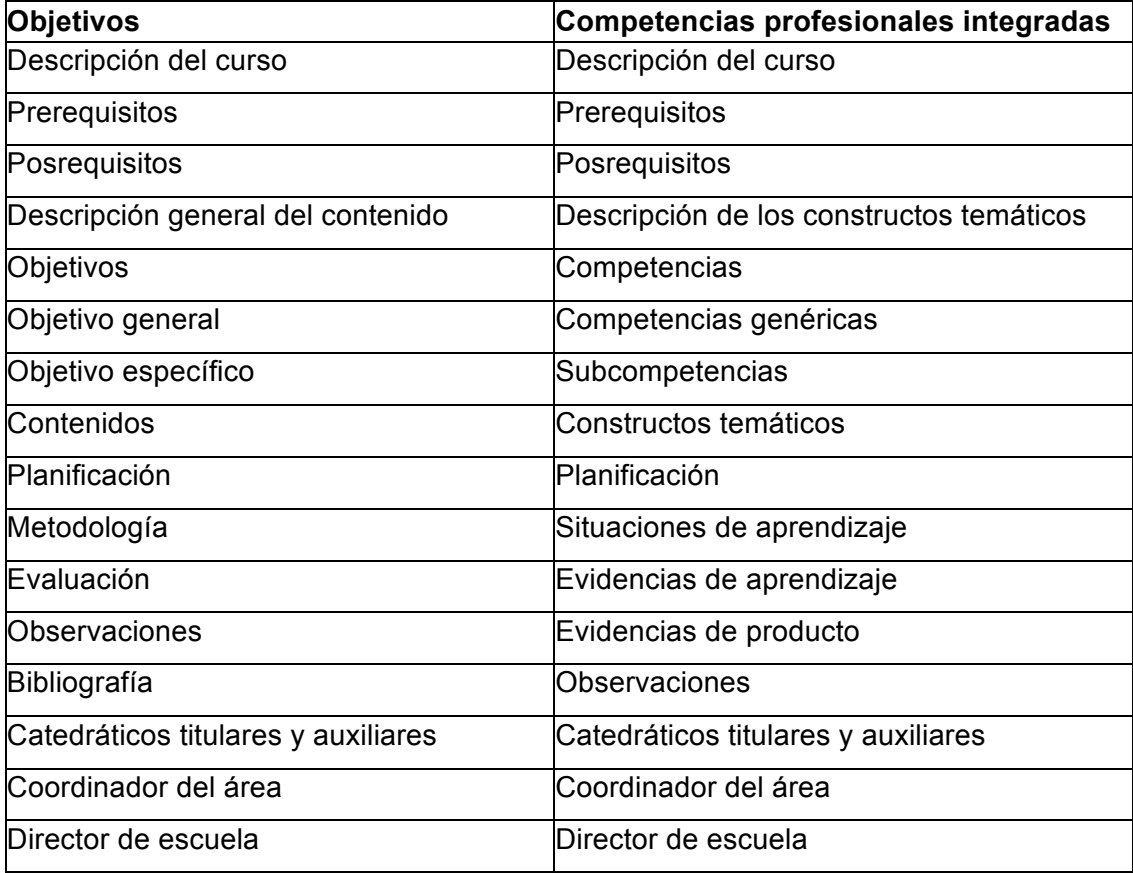

Fuente: elaboración propia.

# **3. SISTEMATIZACIÓN A TRAVÉS DE LA** *WEB*

#### **3.1. Herramienta** *Web* **y el contenido del profesor universitario**

En la Universidad de San Carlos de Guatemala existen 10 facultades, 9 escuelas, 14 centros regionales, 19 programas de posgrado, que atienden alrededor de 180 000 estudiantes con cerca de 5 000 profesores, quienes son capacitados por el personal de la División de Desarrollo Académico –DDA–, específicamente del Departamento de Educación con su equipo de trabajo integrado por nueve profesores.

## **3.1.1. El poder de la conversación**

En una ocasión cinco personas iniciaron una conversación en Internet; trataban de explicar y entender cómo se debería construir y establecer una nueva forma de enfocar la relación de las empresas con sus clientes. Crearon el Manifiesto Cluetrain con base en 95 tesis y partiendo de la premisa: los mercados se forman de conversaciones. Este libro define el fin de la empresa tradicional, de la organización tal y como se conoce hasta la fecha. Hoy es fácil encontrar allí los principios del *marketing* 1.0 al *marketing* 2.0.

Un enfoque centrado en las personas, en el mensaje por encima de la imagen, en la experiencia por encima del producto, en cómo las empresas, conversando con sus clientes, son capaces de ofrecer una respuesta adecuada a las necesidades de estos.

Años más tarde Tim O'Reilly ayudó a impulsar todas estas tesis cuando, buscando un nombre para una conferencia relacionada con nuevos modelos y formas de trabajar en Internet, creó el concepto *Web* 2.0. Wikipedia, uno de los mayores exponentes de la filosofía que subyace bajo este pensamiento, recuerda que este concepto nació para referirse a una segunda generación en la historia de la *Web* basada en comunidades de usuarios y una gama especial de servicios, como las redes sociales, los *blogs*, los wikis, que fomentan la colaboración y el intercambio ágil de información entre los usuarios $4$ .

### **3.1.2.** *Web* **1.0**

Algunos elementos de diseño típicos de un sitio web 1.0 incluyen:

- Repositorio estático de información
- El rol del navegante o visitador es pasivo
- La información es unidireccional y su publicación requiere de conexión
- La producción es individual y proviene de fuentes limitadas
- Páginas estáticas en vez de dinámicas por el usuario que la visita
- El uso de marcos
- Extensiones propias del HTML como el parpadeo y las marquesinas

 <sup>4</sup> Web 2.0.<http://es.wikipedia.org/wiki/Web\_2.0>. [Consulta: en marzo de 2010]

- Libros de visitas online o guestbook
- Formularios HTML enviados por correo electrónico. *Web* 2.0

Las diferencias en relación con la *Web* 1.0, son las siguientes:

- Hacer al usuario generador de contenidos, editar y responder (*blogs*), por donde esté navegando.
- El navegador o visitante tiene un rol activo, comparte información, participa y trabaja colaborativamente (ejemplo Google Docs).
- La interfaz es interactiva (ejemplo iGoogle)
- Posee fuentes múltiples de producción (ejemplo wiki)
- Se forman comunidades de aprendizaje (ejemplo redes sociales)

# **3.1.3. Mención de la Web 3.0**

**"***Web* 3.0 es un neologismo que se utiliza para describir la evolución del uso y la interacción en la red a través de diferentes caminos. Ello incluye la transformación de la red en una base de datos, un movimiento para hacer los contenidos accesibles por múltiples aplicaciones *non-browser*, el empuje de las tecnologías de inteligencia artificial, la *Web* semántica, la *Web* Geoespacial o la *Web* 3D. El término *Web* 3.0 apareció por primera vez en 2006 en un artículo de Jeffrey Zeldman, crítico de la *Web* 2.0 y asociado a tecnologías como AJAX."5

<sup>&</sup>lt;sup>5</sup> Web 3.0. <http://es.wikipedia.org/wiki/Web 3.0>. [Consulta: en febrero de 2010].

#### **3.2. Medio social (***Social media***)** *Web*

Los medios sociales implican una natural y genuina conversación entre personas acerca de algo de mutuo interés, una conversación construida sobre pensamientos y experiencias de los participantes. Esto es sobre compartir y llegar a un punto colectivo, a menudo con el propósito de hacer una mejor o más informada elección.

### **3.2.1. Seis grados de separación**

**"**Seis grados de separación es una teoría que intenta probar el dicho de que 'el mundo es un pañuelo'; dicho de otro modo, que cualquier persona en la Tierra puede estar conectado a otra persona del planeta a través de una cadena de conocidos que no tiene más de cinco intermediarios (conectando a ambas personas con sólo seis enlaces). Inicialmente la teoría fue propuesta en 1929 por el escritor húngaro Frigyes Karinthy en una corta historia llamada *Chains*.

El concepto está basado en la idea de que el número de conocidos crece exponencialmente con el número de enlaces en la cadena y solo un pequeño número de enlaces son necesarios para que el conjunto de conocidos se convierta en la población humana entera.

El sociólogo Duncan Watts, en el libro "*Six Degrees*: *The Science of a Connected Age*", asegura que es posible acceder a cualquier persona del planeta en tan solo seis "saltos".

Según esta teoría, "cada persona conoce en promedio, entre amigos, familiares y compañeros de trabajo o escuela, a unas 100 personas.

18

Si cada uno de esos amigos o conocidos cercanos se relaciona con otras 100 personas, cualquier individuo puede pasar un recado a 10 000 personas tan solo pidiendo a un amigo que pase el mensaje a sus amigos." <sup>6</sup>

## **3.3. Elementos de los medios sociales**

Con base en el libro "*Social Media Marketing An Hour a Day*", cita a Robert Scoble, un notable bloguero y evangelista tecnológico, quien introdujo el nombre del modelo de los medios sociales, "*the Starfish*". Scoble lista una docena de canales, organizados alrededor de una conversación, que son ellos mismos ejemplos y realizaciones de la tecnología social *online*.

Los canales que lista están en el contexto de los medios tradicionales y otros canales que son fáciles de usar ahora, son:

• Blogs

- Se comparten fotografías
- Se comparten videos
- Redes sociales personales
- Eventos (cara a cara) y eventos de servicio
- Correo electrónico

 $6$  Seis grados de separación. <http://es.wikipedia.org/wiki/Seis\_grados\_de\_separaci %C3%B3n.> [Consulta: en febrero de 2010].

- Etiqueta blanca para las redes sociales
- Wikis
- Podcasting (audio)
- Microblogs
- SMS (textualizado)
- Herramientas colaborativas

### **3.3.1. Blogs**

Un *blog* o en español una bitácora, es un sitio web periódicamente actualizado que recopila cronológicamente textos o artículos de uno o varios autores; aparece primero el más reciente, el autor conserva la libertad de dejar publicado lo que crea pertinente. El nombre bitácora está basado en los cuadernos de bitácora, cuadernos de viaje que se utilizaban en los barcos para relatar el desarrollo del viaje.

## Características técnicas

Existe una serie de elementos comunes a todos los *blog*:

#### **Comentarios**

Mediante un formulario se permite a otros usuarios de la *Web* añadir comentarios a cada entrada y es posible generar un debate alrededor de sus contenidos, además de cualquier otra información.

#### Enlaces

Una particularidad que diferencia a los *weblogs* de los sitios de noticias es que las anotaciones suelen incluir múltiples enlaces a otras páginas Web.

Por ejemplo:

- Un enlace permanente (permalinks) en cada anotación, para que cualquier persona pueda citarla.
- Un archivo de las anotaciones anteriores
- Una lista de enlaces a otros *weblogs* seleccionados o recomendados por los autores, denominada habitualmente *blogroll*.

### Enlaces inversos

En algunos casos las anotaciones o historias permiten que se les aplique *trackback*, un enlace inverso (o retroenlace) que da lugar, sobre todo, a saber que alguien ha enlazado la entrada e informar a otro *weblog* que se está citando una de sus entradas o que se ha publicado un artículo relacionado.

#### Redifusión

Otra característica de los *weblog* es la multiplicidad de formatos en que se publican. Aparte de HTML, suelen incluir algún medio para redifundirlos, es decir, para leerlos mediante un programa que incluya datos procedentes de muchos medios diferentes. Generalmente, para la redifusión se usan fuentes *web* en formato RSS o ATOM.

21

#### Características sociales

También se diferencian en su soporte económico: los sitios de noticias o periódicos digitales suelen estar administrados por profesionales, mientras que los *weblog* son principalmente personales y aunque en algunos casos pueden estar incluidos dentro de un periódico digital o ser un *blog* corporativo, suelen estar escritos por autores determinados que mantienen su propia identidad.

Dado que se actualizan frecuentemente y permiten a los visitantes responder a las entradas, los *blog* funcionan a menudo como herramientas sociales, para conocer a personas que se dedican a actividades similares; con lo cual llegan a ser considerados como una comunidad.

### Taxonomía

Algunas variantes del *weblog* son los *openblog*, fotolog, los *vlogs* (videoblogs), los *audioblogs* y los *moblog* (desde los teléfonos móviles). Y cada vez son más los *weblog* que incorporan *podcast* como sistema adicional de información u opinión.

### El uso en comunidades

El método de publicación que usan los *weblog* se ha vuelto tan popular que se usan en muchas comunidades, sólo para manejo de noticias y artículos; participan varios autores que llenan la comunidad de artículos.

22

### **3.3.2. Redes sociales personales**

Una red social es una estructura que se puede representar en forma de uno o varios grafos en los cuales los nodos representan individuos (a veces denominados actores) y las aristas, relaciones entre ellos.<sup>7</sup>

#### **3.3.3. E-mail**

Correo electrónico o en inglés *e-mail* (*electronic mail*), es un servicio de red que permite a los usuarios enviar y recibir mensajes rápidamente (también denominados mensajes electrónicos o cartas electrónicas) mediante sistemas de comunicación electrónicos.

#### **3.3.4. Wikis**

Un wiki o una wiki, es un sitio web cuyas páginas pueden ser editadas por múltiples voluntarios a través del navegador *Web*. Los usuarios pueden crear, modificar o borrar un mismo texto que comparten. Los textos o páginas wiki tienen títulos únicos. Si se escribe el título de una página wiki en algún lugar del wiki entre dobles corchetes, esta palabra se convierte en un enlace Web a la página wiki.

En una página sobre alpinismo, por ejemplo, puede figurar la palabra «piolet» o «brújula» marcada como perteneciente a un título de página wiki. La mayor parte de las implementaciones de wikis, en el URL de la página, indican el propio título de la página wiki (en Wikipedia ocurre así: http://es.wikipedia.org/wiki/Alpinismo); esto facilita el uso y comprensibilidad del *link* fuera del propio sitio web.

 $<sup>7</sup>$  Red Social. <http://es.wikipedia.org/wiki/Red social>. [Consulta: en febrero de 2010].</sup>

La mayor aplicación y a la que le debe su fama hasta el momento, ha sido la creación de enciclopedias colaborativas, género al que pertenece Wikipedia.

La mayor parte de los wikis actuales conservan un historial de cambios que permite recuperar fácilmente cualquier estado anterior y ver quién hizo cada cambio, lo cual facilita enormemente el mantenimiento conjunto y el control de usuarios destructivos. Habitualmente, sin necesidad de una revisión previa, se actualiza el contenido que muestra la página wiki editada.

#### **3.3.5. Podcasting (audio)**

*Podcasting* es la sindicación de archivos de sonido, normalmente MP3, con un sistema RSS, que permite suscribirse y descargarlos de forma automática y periódica. 8

Sindicación significa que no es necesario visitar otra página web individualmente para escuchar el mensaje (archivo de sonido), simplemente se tiene que pulsar un botón para escucharlo.

Según distintas fuentes, el término *Podcasting* proviene de la asociación de *pod* vaina o cápsula (en muchos casos se asocia a *iPod*) y *broadcasting*, o radiodifusión.

Según la Wikipedia, *Podcasting* consiste en crear archivos de sonido (generalmente en MP3 u OGG) y poder subscribirse mediante un archivo RSS, de manera que permita que un programa lo descargue para que el usuario lo escuche en el momento que desee, generalmente en un reproductor portátil.

<sup>&</sup>lt;sup>8</sup> Poscasting. <http://podcastellano.es/podcasting>. [Consulta: enero de 2011].

También se señala que se asemeja a la suscripción a una revista hablada en la que se reciben los programas a través de Internet*.*

Las principales ventajas del *Podcasting* frente a la simple colocación de archivos de sonido en una página web es la sindicación, es decir, la posibilidad de que un programa o un servicio web recuerde visitar cada cierto tiempo las fuentes y comprobar si hay archivos nuevos para descargar y escuchar.

Frente al *streaming* o retransmisión de sonido mediante Internet, el *Podcasting* ofrece independencia, movilidad y libertad de horario.

## **3.3.6. Microblogs**

Los microblogs son anotaciones muy breves que permiten informar sobre lo que se hace sin tener que escribir todo un *post* de un *blog*. Se han popularizado con *Twitter*. 9

El microblogging, también conocido como nanoblogging, es un servicio que permite a sus usuarios enviar y publicar mensajes breves (alrededor de 140 caracteres), generalmente de solo texto. Las opciones para el envío de los mensajes varían desde sitios web, a través de SMS, mensajería instantánea o aplicaciones *ad hoc*.

Estas actualizaciones se muestran en la página de perfil del usuario y se envían de forma inmediata a otros usuarios que han elegido la opción de recibirlas.

 <sup>9</sup> Microblogs. <http://www.parasaber.com/tecnologia/paginas-Web/Web-20/redessociales/articulo/facebook-sms-crear-paginas-Web-twitter-microblog-jaiku/16633/>. [Consulta: en marzo de 2010].

"El usuario origen puede restringir el envío de estos mensajes sólo a miembros de su círculo de amigos o permitir su acceso a todos los usuarios, que es la opción por defecto.

Los principales servicios son *Twitter*, Identi.ca, Jaiku, Tumblr, Pownce, Khaces y Xmensaje."<sup>10</sup>

## **3.3.7. Herramientas colaborativas**

"Promueven la colaboración y autoorganización de escala global donde una vez más, lo que une a la comunidad es un interés común.

Ejemplos de estas herramientas son:

- Documentos, presentaciones, hojas de cálculo: Google Docs
- Dibujar al estilo paint, pero con capas (layers): Sumo Paint
- Mapas mentales: Mind Meister
- Gráficos vectoriales: Project Draw
- Enciclopedia: Wikipedia, la gran página colaborativa
- Proyectos: Sourceforge, la herramienta que utilizan miles de proyectos para compartir información"<sup>11</sup>.

<sup>&</sup>lt;sup>10</sup> Microblogging. <http://es.wikipedia.org/wiki/Microblogging>. [Consulta: en marzo de 2011].

<sup>11</sup> Herramientas colaborativas. <http://www.dosideas.com/actualidad/270-herramientas-colaborativas.html. [Consulta: en febrero de 2011].

# **4. TENDENCIAS DE LAS REDES SOCIALES**

#### **4.1. Posicionamiento social**

En años recientes la sociedad ha evolucionado a un ritmo vertiginoso al igual que las nuevas tecnologías, que han supuesto un cambio radical en la comunicación entre clientes y empresa. De hecho, según un estudio de *Nielsen Online*, compañía especializada en la medición y análisis de audiencias en la red, los usuarios utilizan más las redes sociales que los servicios de correo electrónico.

Pero ahora no basta con que las empresas tengan presencia en redes sociales como *Facebook* y *Twitter* o en canales como *Youtube*, sino que es necesario llevar a cabo una estrategia focalizada en el *branding* mediante la actualización diaria de contenidos útiles y fomentando la participación e interactividad con los usuarios, como se observa en la figura 1.

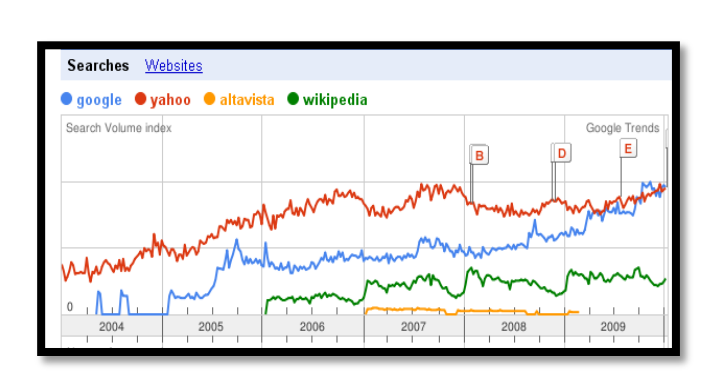

Figura 1. **Navegadores y enciclopedia**

Fuente: <http://www.google.com/trends?q=google%2C+yahoo%2C+altavista%2C+wikipedia>. [Consulta: enero de 2011].

En enero de 2011 el enfoque de los buscadores es captar toda la información que cambia de perspectiva, aunque el uso de ellos no disminuye, la Wikipedia se mantiene como página de búsquedas directas, incluso más que el famoso motor de búsqueda Altavista.

# **4.2. Importancia de las redes sociales**

Estos son algunos datos que muestran la relevancia y repercusión de las redes sociales en los usuarios de hoy:

• En Guatemala los internautas prefieren tener una cuenta en Hi5 o Facebook para comunicarse que usar el correo electrónico (figura 2).

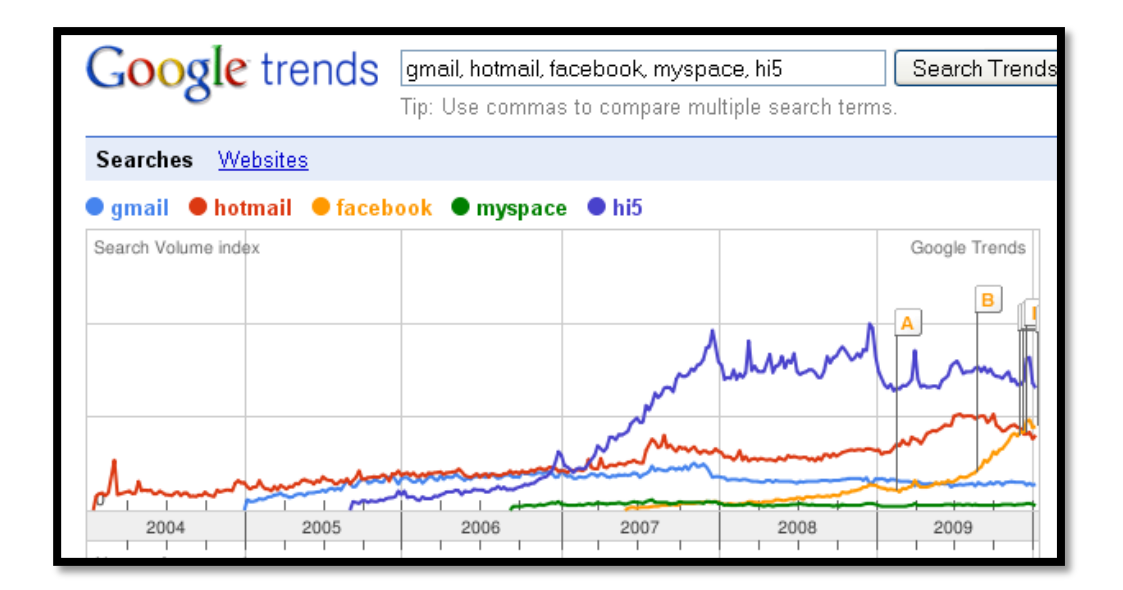

# Figura 2. **Correo electrónico y redes sociales**

Fuente:http://www.google.com/trends?q=gmail%2C+hotmail%2C+ facebook%2C+ myspace % 2 C+hi5&ctab=0&geo=all&date=all&sort=0>. [Consulta: enero de 2011].

En las figuras (1 y 2) se compara el uso de los tres servidores de correo electrónico más comunes, Gmail, Hotmail y Yahoo, contra las redes sociales populares en Guatemala: Facebook, Myspace y Hi5; esto permite percibir la fuerza de estas últimas en los medios electrónicos.

- Hi5 fue el primero en impactar en Guatemala y se ha mantenido. En la gráfica de la figura 3 se observa que el volumen de visitas es mayor que a los servidores de correo electrónico más comunes.
- *Facebook* tiene 200 millones de usuarios activos, que actualizan sus perfiles, suben contenidos y comparten información diariamente.
- Las empresas incrementarán en 2010 el gasto publicitario en redes sociales, que ascenderá a 2,4 billones de dólares, un 17% más que en 2008, según la compañía de investigación de mercados *eMarketer*.

Por ello, las empresas apuestan por una estrategia de Social Media Marketing adaptada a las necesidades y peculiaridades de su empresa, con acciones como las siguientes:

- Creación y gestión de espacios (*blogs*, páginas, canales, cuentas) en todas las redes sociales y canales de video.
- Inserción de contenidos: fotografías, videos, noticias, enlaces y ofertas del cliente.
- Animación y dinamización en comunidades para atraer nuevos usuarios y generar una comunicación fluida en los espacios 2,0 de la empresa.
- Esta labor incluye tanto las respuestas a los mensajes de los usuarios como propuestas de acciones virales (concursos, encuestas, aplicaciones), etcétera.
- Propuestas de nuevas estrategias de Social Media Marketing basadas en el análisis de estadísticas y en los resultados obtenidos de la animación y dinamización.
- Estadísticas con datos segmentados del comportamiento de los usuarios de las páginas/canales sociales.

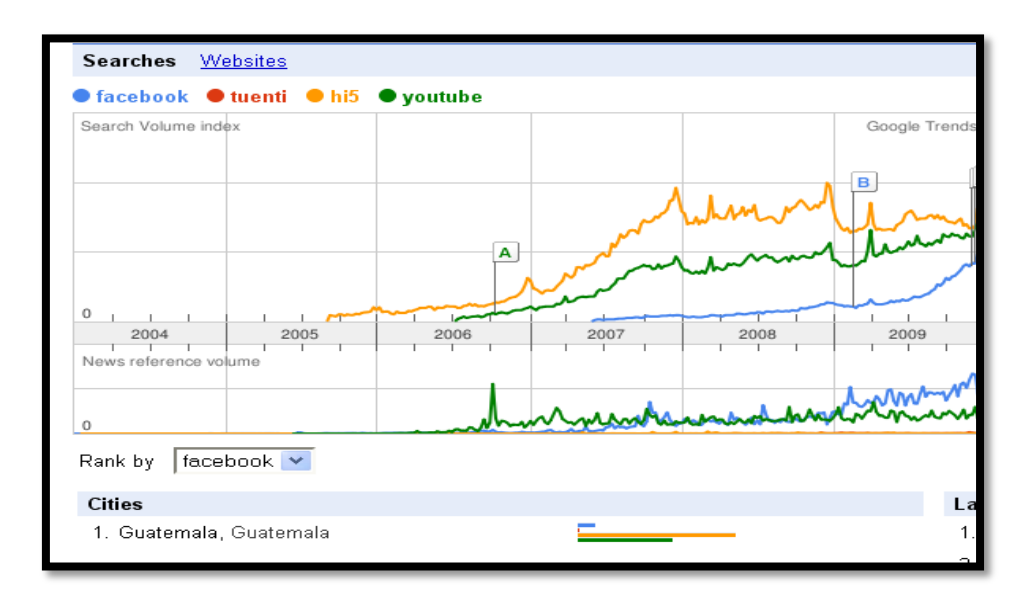

Figura 3. **Redes sociales**

Fuente: <http://www.google.com/trends?q=facebook% 2 C + t w i t t e r % 2 C + h i 5 % 2 C + youtube&ctab=0&geo=all&date=all&sort=0>. [Consulta: enero de 2011].

# **5. WORDPRESS MULTISITIO**

# **5.1. WordPress MU**

"WordPress MU es la versión multiusuario de WordPress. WP MU permite crear un sitio proveedor de *blogs*. Es un *blog* de cabecera a través del cual otras personas se registran para crear sus propios *blogs* o participar en los ya creados." <sup>12</sup>

# **5.1.1. Instalación**

La instalación de WP MU es fácil y similar a la de WordPress. Se puede descargar el paquete desde la página oficial: http://mu.wordpress.org/download/.

# **5.1.2. Contenido de WP MU**

Así como WordPress tiene dos vistas: una general del *blog* y otra privada para el/los administradores, WordPress MU tiene tres vistas:

- Vista general de los blogs
- Panel de administración de un blog
- Panel de administración del sitio general

<sup>&</sup>lt;sup>12</sup> Wordpress Multiple. <http://www.elwebmaster.com/editorial/guia-para-entender-wordpress-mu>. [Consulta: enero de 2011].

Vista general de los blogs

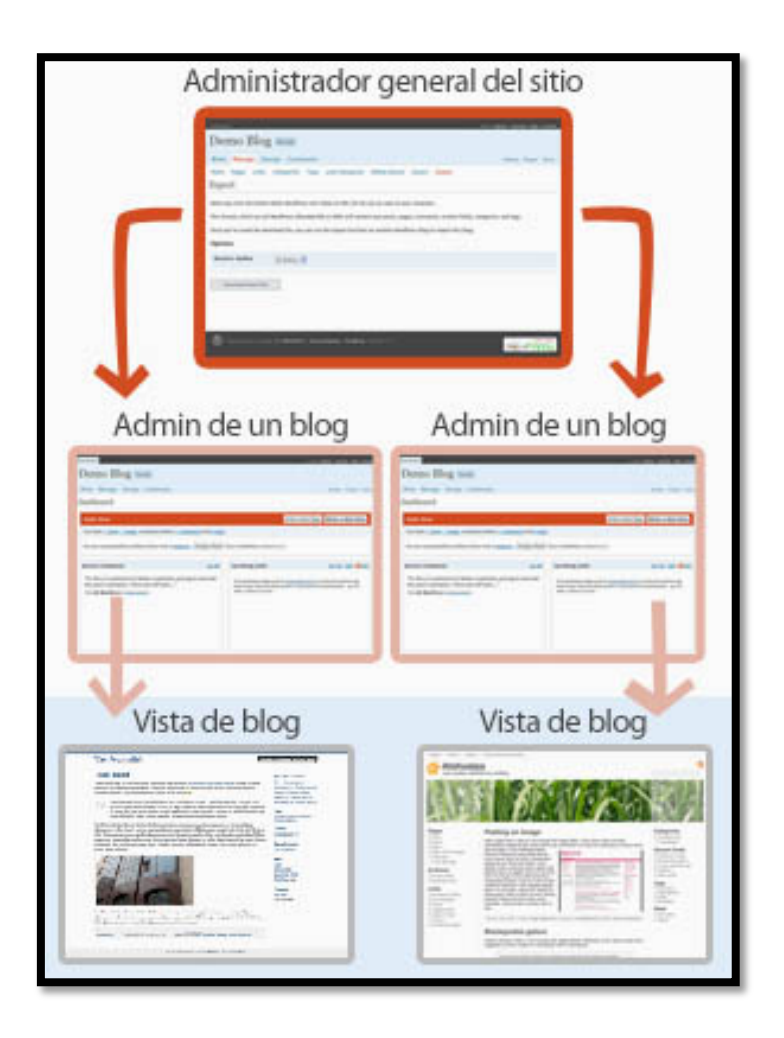

# Figura 4. **Representación de WordPress MU**

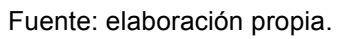

Los *blogs* que se crean con WP MU son como cualquier otro. Cuentan con páginas, entradas (distribuidas por lo general en categorías), comentarios y *widgets*.

La página principal de un *blog* es la página de inicio, donde se ven las *entradas o posts* que el autor crea. Estas entradas no son notas y todas se publican en la página inicio (se puede cambiar el nombre). En estas notas los usuarios del *blog* podrán dejar sus comentarios.

Las páginas, por otra parte, están al mismo nivel que la página de inicio, pero aquí no se incluyen entradas. En las páginas no se pueden dejar comentarios. Un ejemplo de página podría ser la infaltable presentación del *blog* bajo el título Acerca de.

Por último, un *blog* tiene *widgets*. Los *widgets* son bloques que se ordenan en una barra lateral. Cada bloque es independiente del otro. Algunos bloques de ejemplo podrían ser las entradas más recientes, un calendario, una nube de *tags*, un *link* a los *feeds* RSS, etcétera.

Panel de administración de un *blog*

Cada persona que cree un *blog* tendrá acceso a un panel de administración desde donde podrá básicamente:

- Escribir: crear el contenido (entradas, páginas y enlaces), editarlo y publicarlo.
- Administrar: manejar la información que tiene el *blog*, las entradas publicadas, los borradores, enlaces, etiquetas (*tags*), categorías, imágenes, etcétera.
- Comentarios: aprobar y desaprobar comentarios o denunciarlos como *spam*.

33

Es similar al panel de administración de un *blog* de WordPress. Además, el autor del *blog* puede cambiar sus datos personales, contraseña y otras opciones generales del *blog*.

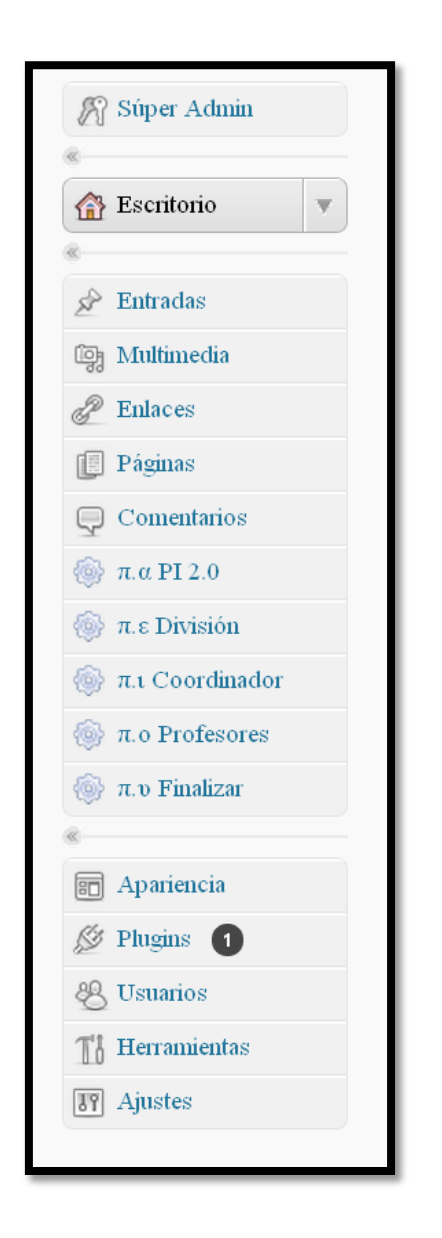

Figura 5. **Panel de administración**

Fuente: <http://dda-sfpu.usac.edu.gt/>. [Consulta: en abril de 2010].

Panel de administración del sitio general

Además de las opciones que tiene el autor de un *blog*, el administrador del sitio general puede, entre otras cosas, restringir las acciones de los *bloggers*, administrar usuarios y *blogs*, cambiar configuraciones generales como el idioma y formatos, cargar más diseños para ofrecer a los *bloggers* y editarlos.

### **5.1.3. Lugares restringidos y permitidos**

WordPress está pensado para que el *webmaster* edite ciertas cosas y otras no. La gente de WordPress ofrece crear temas (*themes*) con diseños propios, modificando la forma de visualización general de los *blogs*. Es posible crear varios temas para ofercer diferentes estilos a los *bloggers*. El tema incluye archivos PHP con el encabezado, *footer* y otras partes del *blog*, archivos CSS y una carpeta con imágenes.

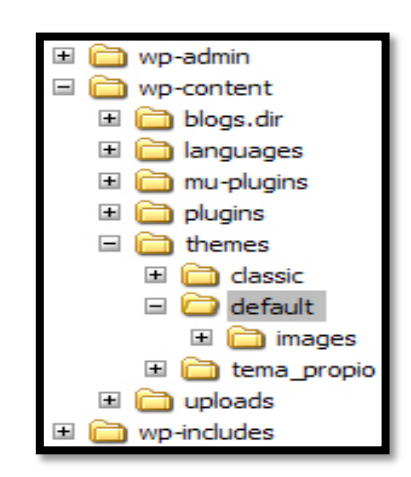

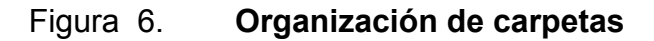

Fuente: elaboración propia.

Los archivos de un tema se almacenan en una carpeta. Esta, a su vez, va dentro de la carpeta *themes* en *wp-content*. El *webmaster* sólo tocará la carpeta del tema, sin modificar o editar el resto de los archivos de WP. Cuando se deba actualizar la versión de WP MU, el *webmaster* tendrá los temas separados, asegurándose de que nunca se editen o borren estos archivos.

Pero si se desea editar, es mediante la vista del *admin* que se accede a otros archivos alojados en otras carpetas, sobre todo archivos CSS.

#### **5.1.4. Ventajas**

Es una solución para un sitio web que quiera ofrecer más a sus usuarios, porque brinda la posibilidad de crear su propio *blog*. Es una plataforma fácil de instalar y editar. Puede funcionar como complemento para una Web social, una universidad, un instituto médico y cualquier institución o grupo de personas que tengan algo que decir.

### **5.1.5. Roles**

Uno de los temores de cualquier administrador de un *blog* es la configuración de usuarios o en su defecto, tener que administrar y alimentar el mismo *blog* con contenidos nuevos generados por otros en su ordenador y el trabajo posterior que esto implica en ajustes de código u otros, con WordPress es asunto del pasado.

Con el sistema de perfiles y permisos se puede dar acceso al panel de administración a cuantos usuarios se desee y configurar exactamente a qué funciones podrán acceder.

36

Roles o perfiles

- Suscriptor: son usuarios que pueden acceder a contenidos privados o sólo para suscriptores. Es un perfil ideal para Webs donde se permita sólo el acceso a los contenidos a usuarios registrados, capacidad que se habilita también en el panel de administración.
- Colaborador: es cualquier usuario que pueda escribir nuevos artículos, noticias y modificarlos.
- Cualquier contenido nuevo no se pública directamente sino que requiere aprobación de un administrador. Ideal para *blogs* con muchos colaboradores y que requieran de un nivel mínimo de calidad en las nuevas entradas.
- Autor: es otro perfil de colaborador, pero este puede publicar directamente sus escritos.
- Editor: es casi un administrador que, salvo las funciones propias del administrador (instalaciones, modificación de plantillas, *plugins*, etcétera), puede gestionar artículos y noticias de cualquier otro usuario. Sería el redactor jefe si se utiliza una analogía periodística.
- Administrador: es el jefe. Tiene acceso a todo en el *blog* y es quien recibe en su correo las notificaciones de los eventos que sucedan (nuevos comentarios, contacto, actualizaciones, etcétera).
- Es el encargado de las actualizaciones, instalación de *plugins*, cambio de plantillas y configuración.

## **5.2.** *Plugin* **de desarrollo**

*Plugins* son piezas de código que pueden itegrarse con otro *software*, en este caso Wordpress, para incrementar o extender sus funcionalidades. Los *plugins* son parte del éxito de WordPress, esas pequeñas piezas de código hacen que crear un sitio web con WordPress y añadirle funcionalidades sea algo trivial.<sup>13</sup>

#### **5.3. Creando un** *plugin*

Durante la creación de un plugin, hay que tomar en cuenta los requerimientos del usuario, por lo que diagramas de secuencia de procesos pueden ayudar a resolver problemas antes de la implementación y a sugerir al cliente la mejor dirección del flujo del sistema. A continuación, una descripción de pasos a seguir para crear un plugin.

#### **5.3.1. Planificación**

El modo de aprender a crear *plugins* es basarse en una idea concreta, tener un objetivo. Ahora bien, se puede generar algo inútil, aunque solo sea para practicar. No obstante, lo mejor es que se plantee crear algo que tenga alguna utilidad.

#### **5.3.2. Usar buenas herramientas**

No conviene empezar a crear un *plugin* sin disponer de las herramientas básicas para un entorno de programación básico.

<sup>&</sup>lt;sup>13</sup> Creación de un plugin en wordpress. <http://ayudawordpress.com/crear-un-pluginwordpress/>. [Consulta: en abril de 2010].

Estas son algunas herramientas recomendables:

Herramientas de escritorio – editores de código, aplicación para capturas de pantalla, cliente FTP, etcétera.

*Firefox* – este navegador es uno de los mejores.

*Firebug* – firefox no dispone del Inspector Web, pero hay una extensión que ayudará a visualizar código de los sitios que se visitan o incluso hacer modificaciones y verlas *online*.

WordPress – Se necesita una instalación limpia de WordPress para hacer las pruebas en la computadora.

# **5.3.3. Recopilar información de calidad**

- Recursos de *Plugins* WordPress Guía de referencia para todo lo relacionado con los *plugins* WordPress. Tiene tutoriales, guías de uso, de todo.
- WordPress *Plugin* API Es la hoja de ruta, aquí está todo lo que implica crear un *plugin* WordPress. Este es el documento maestro para crear un *plugin*.
- Referencia de acciones de la API de *plugin* la lista de acciones disponibles en los *plugins* WordPress.
- Referencia de filtros de la API de *plugins* lista de los filtros disponibles para *plugins* WordPress.

### **5.3.4. Crear un entorno de pruebas específico**

Una vez se dispone de la información y herramientas básicas se debe crear un entorno para empezar a hacer pruebas. Hay dos maneras de hacerlo. La mejor es montar el laboratorio en la propia computadora, usando Apache y MySQL; en este caso se utiliza XAMPP, con todo integrado.

# **5.3.5. Añadir una página de opciones**

El *plugin* requiera un menú de opciones en su propia página del panel de administración de WordPress, para así configurar las posibilidades que  $ofrezca<sup>14</sup>$ .

 <sup>14</sup> Menús. <http://codex.wordpress.org/Adding\_Administration\_Menus>. [Consulta: en abril de 2010].

# **6.** ∏ **2.0 PROFESORES INNOVANDO**

*Plugin* desarrollado para la sistematización del contenido de la programación docente.

El *plugin* genera un menú para la administración del contenido de la programación docente. Además, genera un juego de páginas con el contenido al público.

Al conjunto de WordPress *Mu* adicionado al *plugin* se le da el nombre de: π 2.0 Profesores innovando.

π: la notación con la letra griega π proviene de la inicial de las palabras de origen griego periferia y perímetro de un círculo*.* Para este proyecto denotan sus límites de alcance de conocimiento.

*Web* 2.0: el término *Web* 2.0 está comúnmente asociado con un fenómeno social, basado en la interacción que se logra a partir de diferentes aplicaciones en la *Web*, que facilitan el compartir información, la interoperabilidad, el diseño centrado en el usuario o D.C.U. y la colaboración en la *World Wide Web*. Ejemplos de la *Web* 2.0 son las comunidades, los servicios y las aplicaciones web: los servicios de red social, los servicios de alojamiento de videos, las wikis y los *blogs*.

Un sitio *Web* 2.0 permite a sus usuarios interactuar con otros usuarios o cambiar contenido del sitio web.

41

Este proyecto impulsa la expansión del conocimiento, trabajando unidos, sin fronteras, ni límites, creando colaborativamente, avanzando e innovando.

## **6.1. Descripción**

El *plugin* está formado por las siguientes cinco partes:

- PI 2.0: permite ingresar la información del curso para el cual fue creado el sitio web.
- División: muestra un menú con los contenidos principales ingresados por los profesores de la DDA, respecto a la metodología pedagógica de los usuarios del *software*. En este apartado es posible crear, borrar y editar el contenido; además, su uso está restringido a los administradores.
- Coordinador: muestra la información introducida por el administrador sin permitir la modificación del contenido. Permite cambiar el estado de una casilla vinculada con lo que el profesor debe tomar en cuenta y utilizar en su programación.
- Profesor: muestra la información ingresada por el administrador y que ha sido elegida por el coordinador para aplicarla en la programación de su curso.
- Finalizar: brinda la opción para generar públicamente, mediante un menú, la información ingresada por el administrador mostrándola y permitiendo el acceso público; además, provee la opción para ocultarlo si fuese necesario.

### **6.2. Módulos de integración entre la DDA, áreas y profesores**

Los módulos de integración corresponden a diferentes ambientes en los que un usuario puede estar, de acuerdo con su rol con el sistema. Existen tres módulos principales dedicados a la administración y dos para suscritos al sistema.

## **6.2.1. Módulo del súper administrador de la DDA**

Este módulo permite administrar la creación de sitios web que serán suscritos al dominio de la dirección dda-sfpu.usac.edu.gt por medio de carpetas basadas en el nombre del sitio web nuevo, por ejemplo:

Para el sitio web de educación, la dirección del dominio quedará de la siguiente forma: http://dda-sfpu.usac.edu.gt/educacion al cual pueden ingresar los usuarios que se agreguen desde el Súper Administrador del sitio principal o desde el administrador del sitio nuevo.

# Temas

El modo Súper Administrador permite restringir la utilización de temas, que para este caso existe solamente uno configurado específicamente para uso de la Universidad.

# Figura 7. **Súper Administrador**

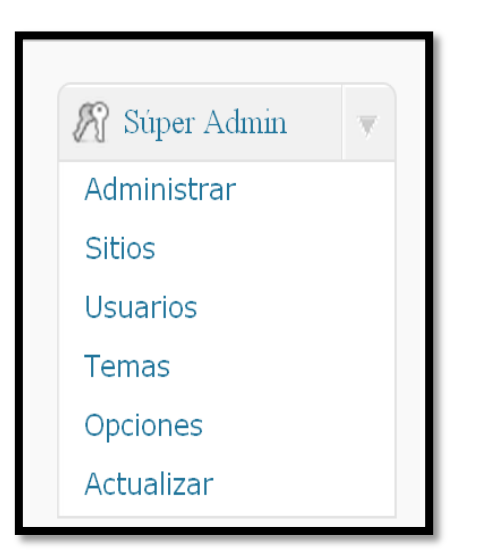

Fuente: <http://dda-sfpu.usac.edu.gt>. [Consulta: en abril de 2010]

# Opciones

Las opciones del Súper Administrador permiten aplicar:

# Ajustes operacionales

- Cambiar nombre de la red
- El correo electrónico del administrador de la red. El cual está predeterminado dda-sfpu@usac.edu.gt.

## Ajustes del escritorio

• Cambiar sitio que será visto como escritorio
El perfil de usuario de escritorio por defecto

- Suscriptor
- Editor
- Autor
- Colaborador
- Administrador
- Entradas se muestran en la página si no que van directo al administrador

Ajustes del registro de usuarios

- Permitir nuevos registros
- Notificación de registro
- Permiso de añadir nuevo usuario
- Nombres no permitidos
- Limitar el registro de correo electrónico
- Dominio de correo electrónico no permitido

Ajustes para sitios nuevos

- Correo electrónico de bienvenida
- Primera entrada, página y comentario
- Autor del primer comentario
- URL del primer comentario

# Ajustes de subidas

- Botones de subida de archivos
- Imágenes
- Vídeos
- Música
- Espacio de subidas para el sitio
- Tamaño máximo
- Tipos de archivos permitidos
- Tamaño máximo de archivo

## Ajustes generales de la red

• Idioma predeterminado

Ajustes del menú

- Activar menús de administración
- **Plugins**

Actualizar

Puede actualizar todos los sitios de la red mediante esta página. Funciona haciendo una llamada al *script* de actualización de forma automatizada. Sólo está disponible para el Súper Administrador del sitio.

Figura 8. **Panel de Wordpress**

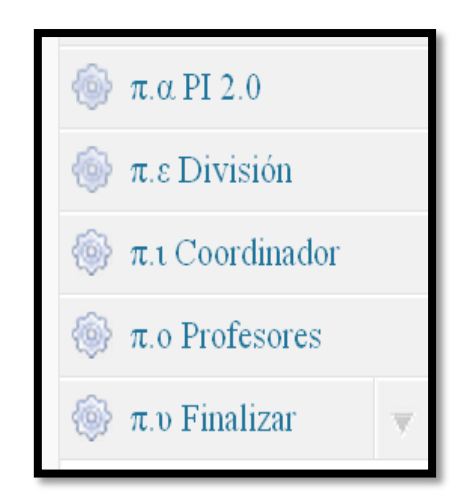

#### **6.2.2. Módulo del administrador de la DDA (administrador)**

Administrador: es el jefe. Tiene acceso a todo en el *blog* y es quien recibe en su correo las notificaciones de los eventos que sucedan (nuevos comentarios, contacto, actualizaciones, etcétera). Es el encargado de las actualizaciones, instalación de plugins, cambio de plantillas y configuración.

El administrador entra al igual que el Súper Administrador por el *link* de acceder incluido en la página principal o por la dirección *ddasfpu.usac.edu.gt/wp-admin,* para lo cual aparecerá la siguiente pantalla de inicio de sesión:

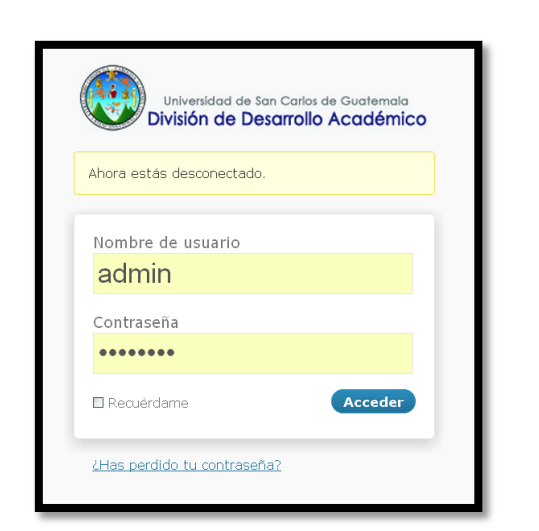

Figura 9. **Módulo de entrada**

Fuente: <http://dda-sfpu.usac.edu.gt>. [Consulta: en abril de 2010].

Mostrando la barra de herramientas con todas las opciones exceptuando las del Súper Administrador. En la figura se muestran los menús de la programación docente.

En la figura de la barra de herramientas del escritorio, se ve todo el menú del sistema de programación docente.

En la sistematización de contenidos de la programación docente, mostrado en la figura siguiente, se pueden observar señaladas las opciones para agregar, editar y borrar que tiene un administrador del contenido.

Figura 10. **Página de creación de contenidos**

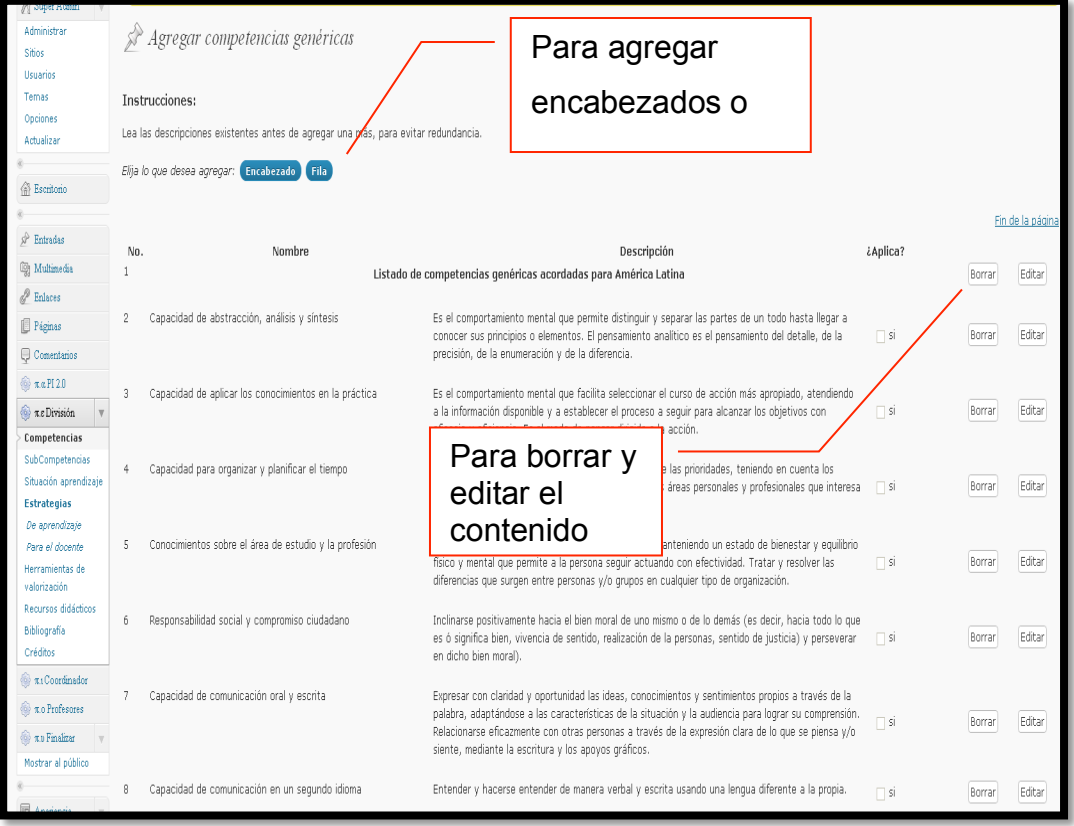

### **6.2.3. Módulo del coordinador del área académica (editor)**

Editor es casi un administrador que, salvo las funciones propias del administrador (instalaciones, modificación de plantillas, *plugins*, etcétera) puede gestionar artículos y noticias de cualquier otro usuario. Sería el redactor jefe si se utiliza una analogía periodística.

El coordinador, al igual que el administrador, entra por el link de acceder, incluido en la página principal o por la dirección dda-sfpu.usac.edu.gt/wp-admin, para lo cual aparecerá la siguiente pantalla de inicio de sesión:

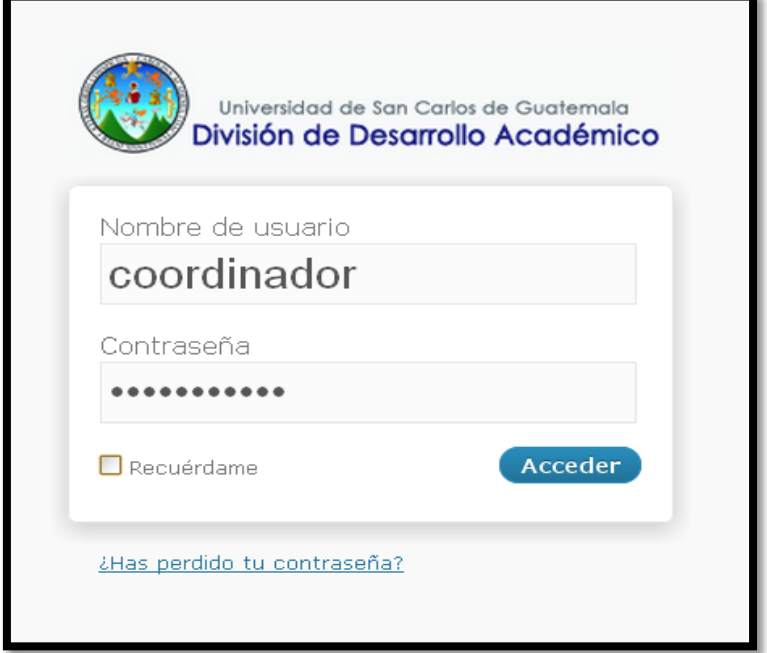

# Figura 11. **Ingreso al módulo del coordinador**

Durante la creación de este perfil el administrador debió elegir el perfil de Editor.

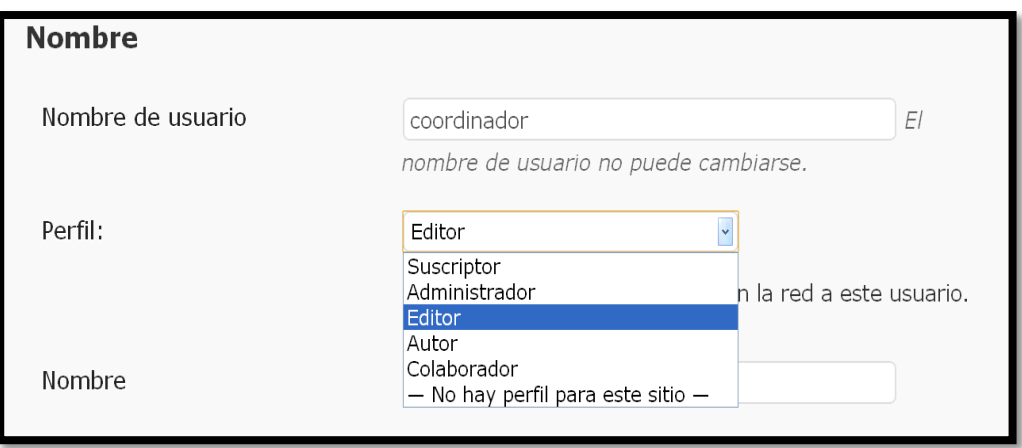

Figura 12. **Panel de configuración de perfil**

Fuente: <http://dda-sfpu.usac.edu.gt>. [Consulta: en abril de 2010].

Con el propósito de restringir el acceso al coordinador de área a la barra de herramientas de la Sistematización de Contenidos de la Programación Docente al menú de Coordinador y al de Profesor, puesto que un coordinador también puede ser profesor, pero no a la inversa.

La sistematización de contenidos de la programación docente, restringirá la forma de acceder a las opciones del contenido.

Proporciona un botón solamente para edición de la columna de aplicación, la cual contiene opciones que el coordinador puede elegir identificando las que desea que el profesor tome en cuenta en la programación de su curso.

Figura 13. **Módulo de coordinador**

|                                   |  | IVΟ.                | монные                                                   |                                                                                                    |
|-----------------------------------|--|---------------------|----------------------------------------------------------|----------------------------------------------------------------------------------------------------|
| $\mathcal{F}$ $\pi$ . Coordinador |  |                     | Listado de competencias genérica                         |                                                                                                    |
| Constructos                       |  |                     |                                                          |                                                                                                    |
| Competencias                      |  | $\overline{2}$      | Capacidad de abstracción,                                | Es el comportami<br>separar las partes<br>principios o eleme<br>pensamiento del<br>enumeración y de |
| SubCompetencias                   |  |                     | análisis y síntesis                                      |                                                                                                    |
| Situación aprendizaje             |  |                     |                                                          |                                                                                                    |
| <b>Estrategias</b>                |  |                     |                                                          |                                                                                                    |
| De aprendizaje                    |  |                     |                                                          |                                                                                                    |
| Para el docente                   |  | 3<br>$\overline{4}$ | Capacidad de aplicar los<br>conocimientos en la práctica | Es el comportami<br>curso de acción m<br>información dispo<br>para alcanzar los<br>modo de pensar d |
| Herramientas de                   |  |                     |                                                          |                                                                                                    |
| valorización                      |  |                     |                                                          |                                                                                                    |
| Recursos didácticos               |  |                     |                                                          |                                                                                                    |
| <b>Bibliografía</b>               |  |                     |                                                          |                                                                                                    |
| Créditos                          |  |                     | Capacidad para organizar y<br>planificar el tiempo       | Distribuir el tiemp<br>las prioridades, te<br>personales a corto                                    |
| $\pi$ . o Profesores              |  |                     |                                                          |                                                                                                    |
|                                   |  |                     |                                                          |                                                                                                    |

Fuente: <http://dda-sfpu.usac.edu.gt>. [Consulta: en abril de 2010].

Como se puede observar en la figura, sólo está habilitado el menú de la barra y el botón de editar.

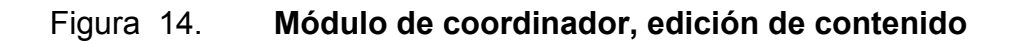

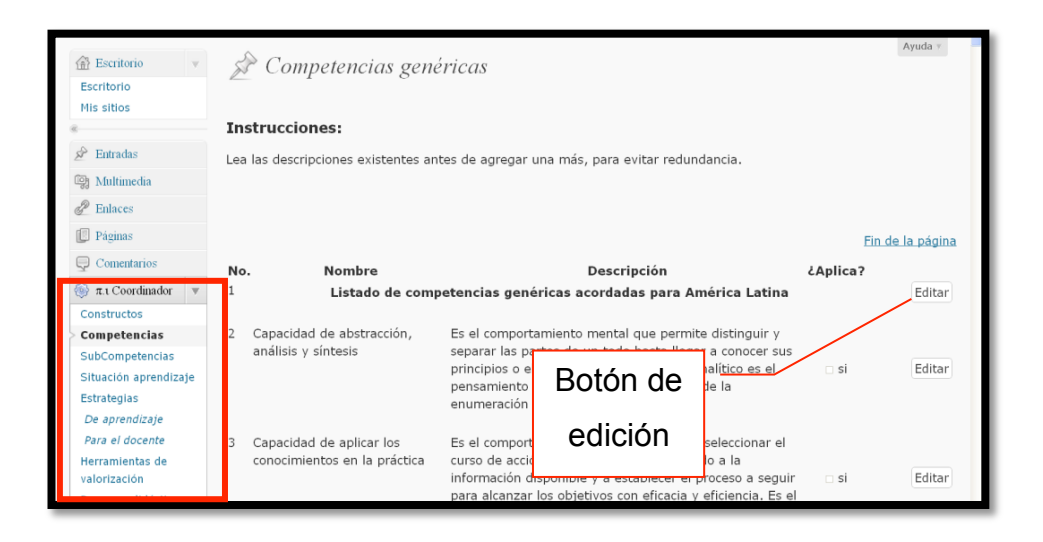

# **6.2.4. Módulo del profesor (autor)**

Autor es cualquier usuario que pueda escribir nuevos artículos y noticias y modificarlos. Cualquier contenido nuevo se publica directamente, no requiere aprobación de un administrador.

El profesor, igual que el administrador, entra por el *link* de acceder incluido en la página principal o por la dirección *dda-sfpu.usac.edu.gt/wp-admin,* para lo cual aparecerá la siguiente pantalla de inicio de sesión:

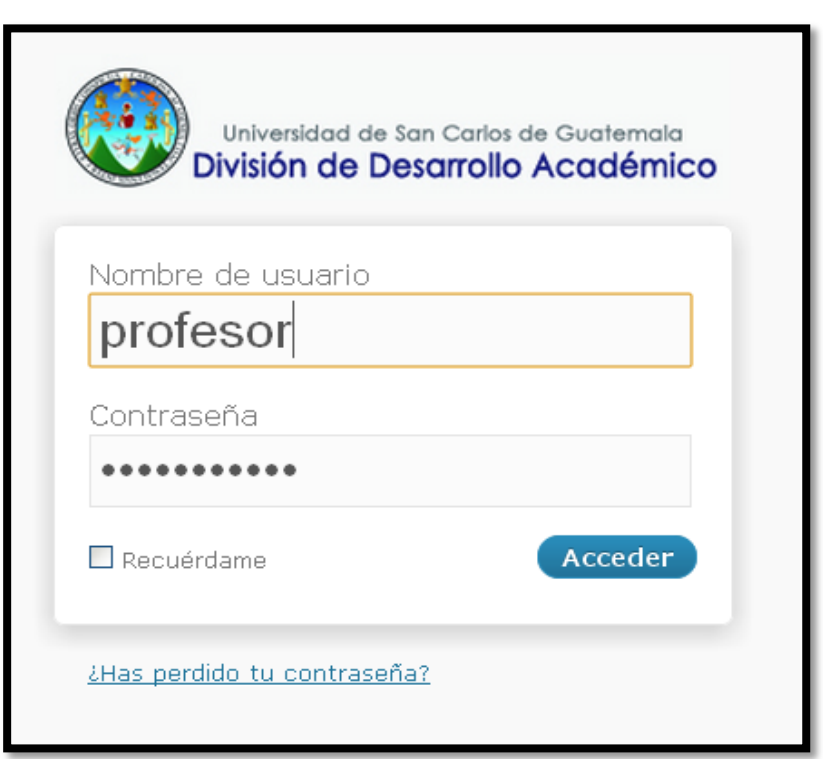

Figura 15. **Módulo de profesor**

Para este tipo de usuario el administrador eligió el perfil de Autor.

Figura 16. **Módulo del perfil para configurar el autor**

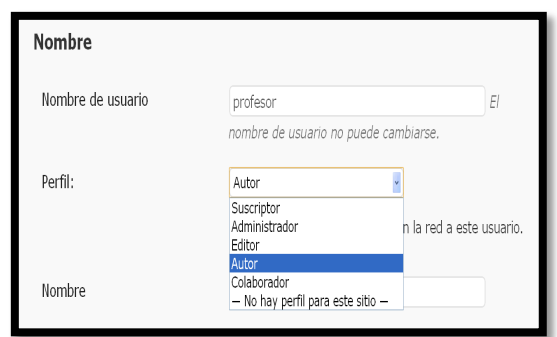

Fuente: <http://dda-sfpu.usac.edu.gt>. [Consulta: en abril de 2010].

Para el profesor existe el menú de Profesores, el cual contiene las selecciones realizadas por el coordinador.

Ya no contiene botones. Para hacer comentarios acerca de la información del *software*, podrá hacerlo desde el módulo de presentación.

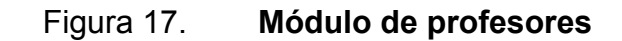

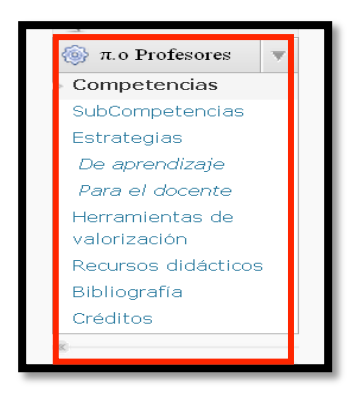

# Figura 18. **Módulo de visualización del profesor**

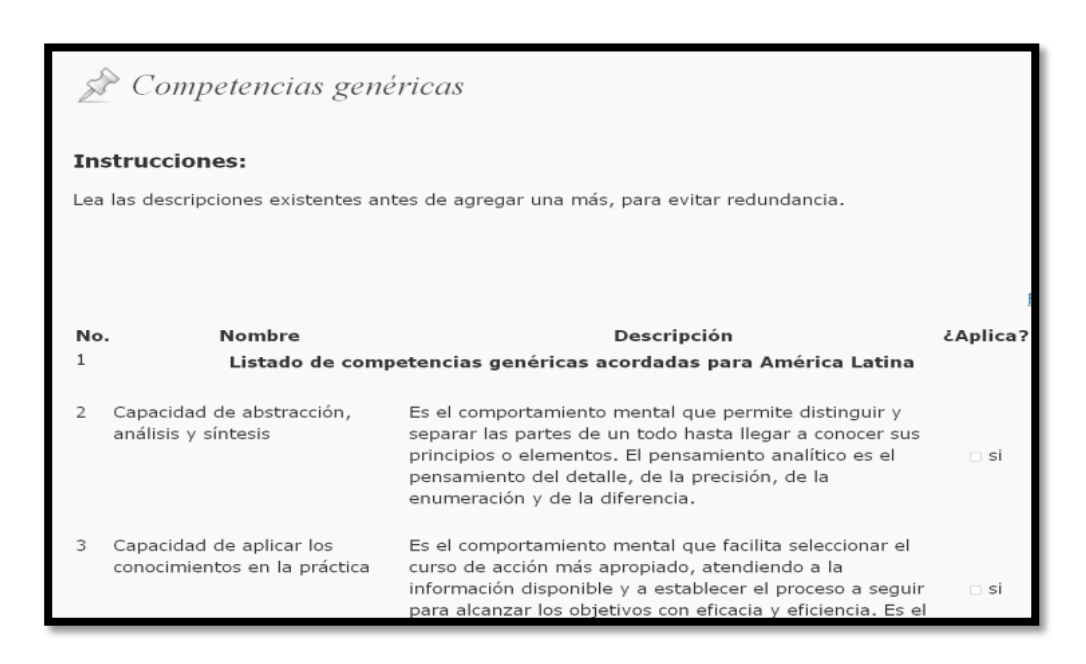

Fuente: <http://dda-sfpu.usac.edu.gt>. [Consulta: en abril de 2010].

#### **6.2.5. Módulo de presentación**

En este módulo se muestra la información ingresada en la base de conocimiento por medio del *software* de Profesores Innovando.

En la imagen se puede observar la clasificación principal, como los primeros *links* de acceso, los cuales contienen las clasificaciones ingresadas con contenido específico.

# Figura 19. **Ejemplo del sitio web**

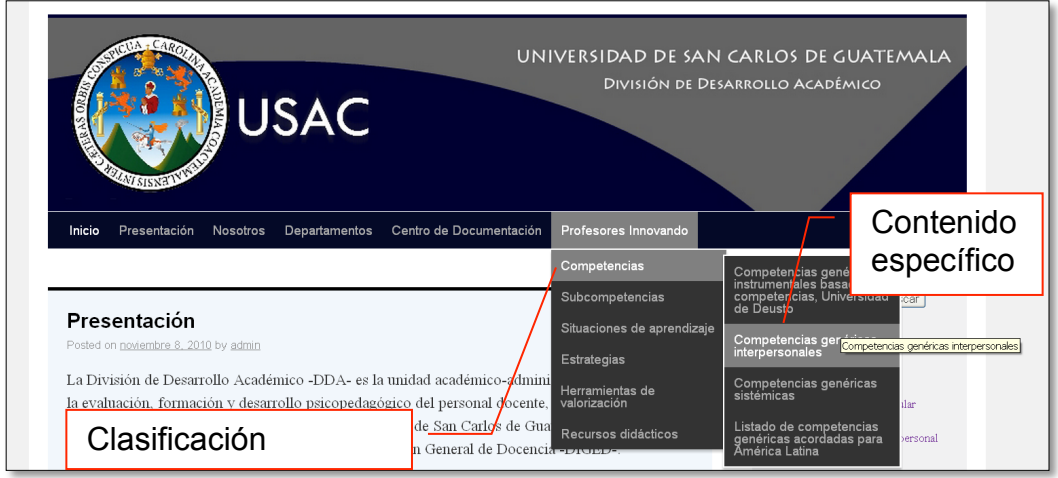

Fuente: <http://dda-sfpu.usac.edu.gt>. [Consulta: en abril de 2010].

Esta imagen muestra el contenido específico, luego de un clic en el menú:

# Figura 20. **Ejemplo de contenido ingresado en el sistema**

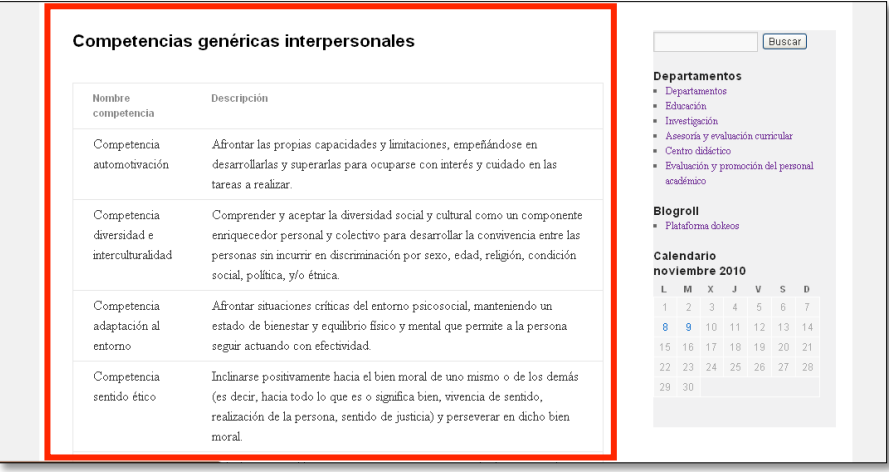

## **6.3. Alcances**

- El *software* tiene las herramientas necesarias para crear un sitio dentro de sí mismo, colaborando así con cada departamento de la DDA. Además, se puede crear un sitio para cada profesor.
- El *software* tiene la capacidad, mediante un *plugin*, de convertirse en una red social educativa, formada por profesores.
- El contenido de la base de conocimientos puede ser utilizado para crear un sistema ontológico y crear a su vez una *Web* semántica.
- Permitiendo así agregarle algoritmos de inteligencia artificial para perfeccionar el sistema de contenidos.
- El *software* al ser desarrollado en php permite la integración con Adobe pdf y crear documentos pdf del contenido, además de estructurarlo como un programa para ser impreso en papel.

# **6.4. Límites**

• Las actualizaciones sólo pueden llevarse a cabo por medio de una conexión FTP o SSH, debido a que el sitio web no cuenta con servidor propio de FTP.

# **7. METODOLOGÍAS DE DESARROLLO**

#### **7.1. Modelos de desarrollo instruccional**

El proceso de desarrollo de cursos de entrenamiento o currículo implica una serie de tareas que están sistemáticamente relacionadas. Las tareas pueden ser conceptualizadas mediante un modelo de diseño instruccional que sirve como un organizador avanzado para este proceso.

Desde 1960, cuando al ejército se introdujeron sistemas al diseño de la instrucción. La mayoría de los modelos, incorporan cinco pasos básicos o tareas que constituyen la base del proceso y por lo tanto, pueden ser considerados genéricos.

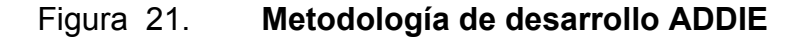

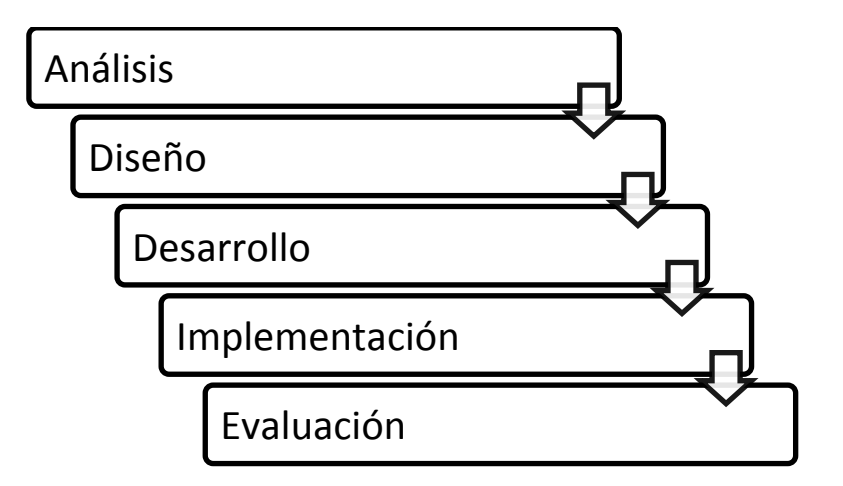

Fuente: elaboración propia.

La tabla siguiente (modificada de Seels & Glasgow, 1990) demuestra las tareas específicas para cada paso y los resultados generados después de que la tarea ha sido completada.

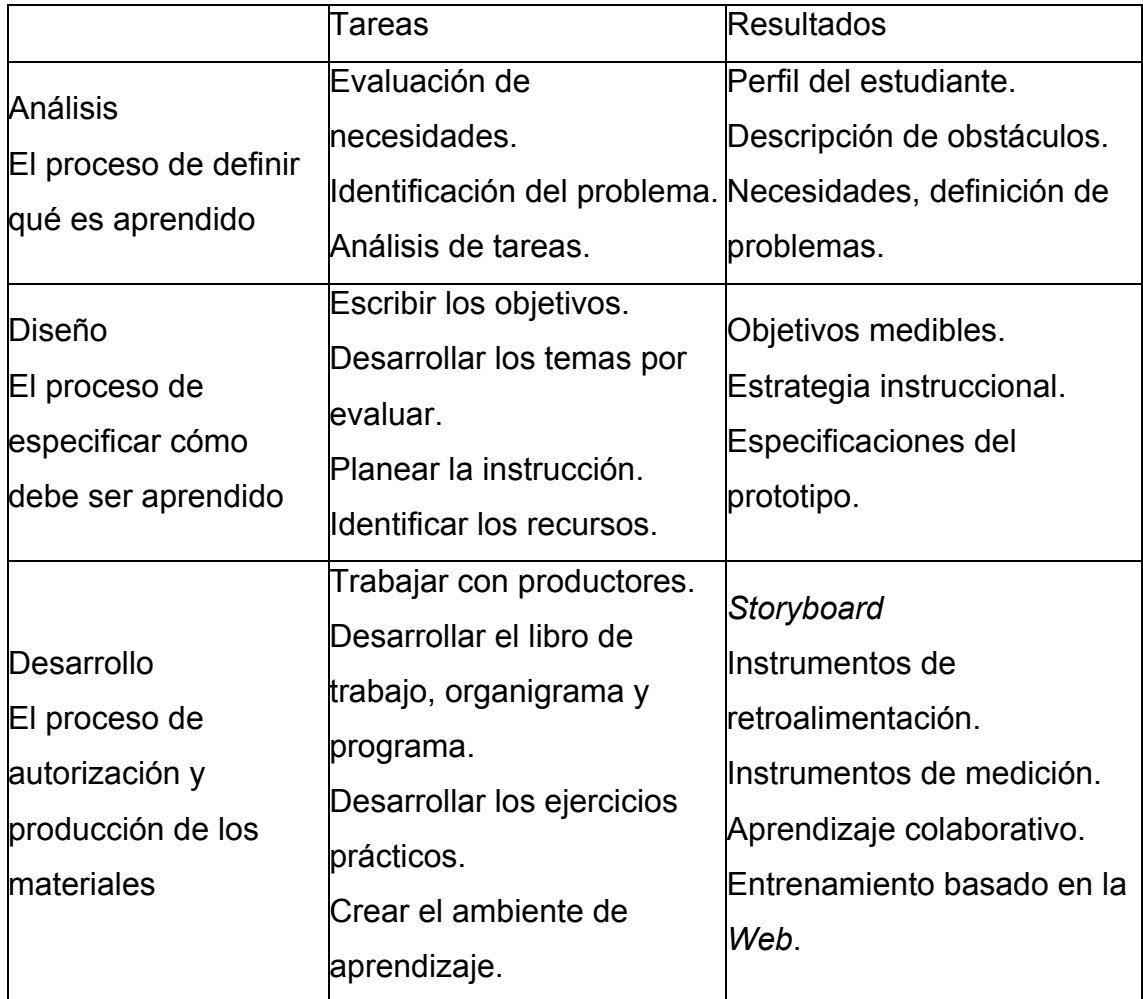

# Tabla IV. **Proceso de diseño instruccional**

Continuación de la tabla IV.

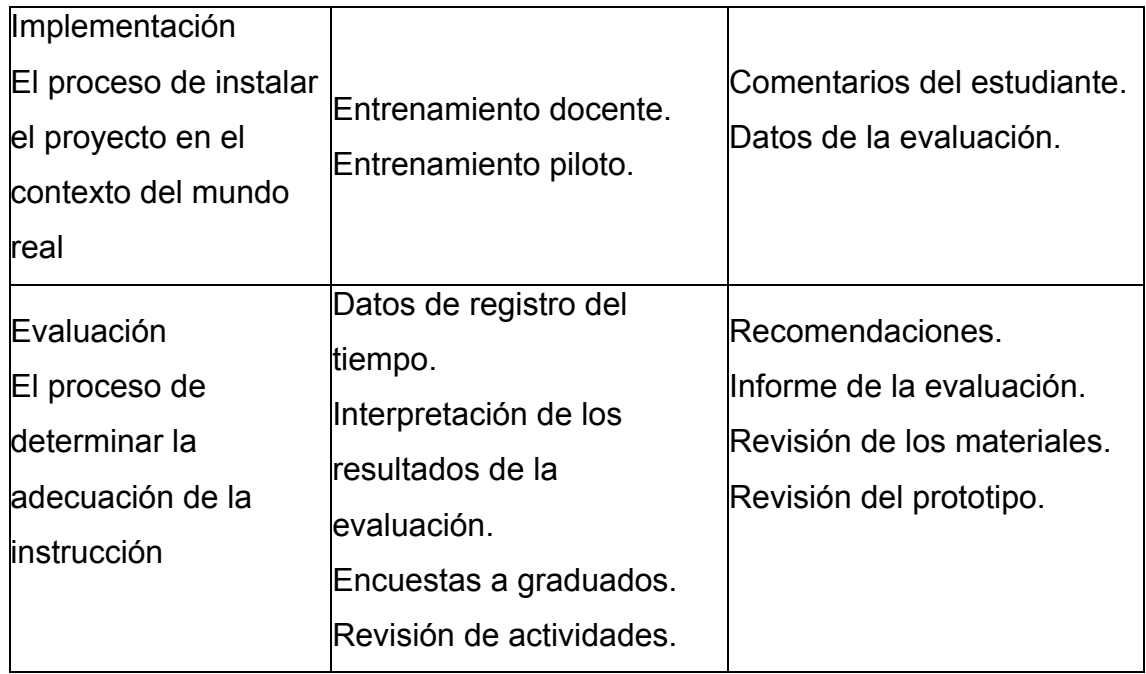

Fuente: SEELS & GLASGOW. San Jose State University, Instructional Technology Program, p. 227.

Cada componente de la instrucción es gobernado por resultados de aprendizaje, los cuales han sido determinados después de pasar por un análisis de las necesidades del estudiante. Algunas veces estas fases se traslapan y pueden estar interrelacionadas.

Por lo tanto, proveen una guía dinámica y flexible para el desarrollo efectivo y eficiente de la instrucción. El modelo genérico de diseño instruccional es lo suficientemente flexible para permitir la modificación y elaboración basada en las necesidades de la situación instruccional.

#### **7.2. Descripción de las fases del modelo ADDIE**

Metodología a utilizar por la DDA, durante la implementación del sistema.

Esta metodología contempla cinco etapas secuenciales y a su vez recurrentes, que buscan retroalimentación del sistema creando un círculo de mejora continua.

#### **7.2.1. Análisis**

La fase de análisis es la base para el resto de las fases de diseño instruccional. Durante esta fase define el problema, identificar el origen del problema y determinar las posibles soluciones. La fase puede incluir técnicas de investigación específicas, tales como: análisis de necesidades, análisis de trabajos y análisis de tareas. Los resultados de esta fase a menudo incluyen las metas educativas y una lista de tareas por realizar. Estos resultados (salidas) serán las entradas para la fase de diseño.

#### **7.2.2. Diseño**

Esta fase implica la utilización de los resultados de la fase de análisis para planear una estrategia para el desarrollo de la instrucción. Durante esta fase es necesario delinear la forma de alcanzar las metas educativas determinadas durante la fase de análisis y ampliar los fundamentos educativos. Algunos elementos de la fase de diseño pueden incluir la escritura de una descripción de la población meta, conducir el análisis de aprendizaje, escribir los objetivos y temas por evaluar, seleccionar el sistema de entrega y ordenar la instrucción. Los resultados (salidas) de la fase de diseño serán las entradas de la fase de desarrollo.

#### **7.2.3. Desarrollo**

La fase de desarrollo se estructura sobre las bases de las fases de análisis y la de diseño. El propósito de esta fase es generar los planes y los materiales de las lecciones. Durante esta fase se desarrollará la instrucción, todos los medios que serán usados en la instrucción y cualquier documento de apoyo. Esto puede incluir *hardware* (por ejemplo, equipo de simulación) y *software* (por ejemplo, instrucción basada en la computadora).

#### **7.2.4. Implementación**

La fase de implementación se refiere a la entrega real de la instrucción, ya sea basada en el salón de clases, en laboratorios o en la computadora. El propósito de esta fase es la entrega eficaz y eficiente de la instrucción. Debe promover la comprensión del material por parte de los estudiantes, apoyar el dominio de objetivos por parte de los estudiantes y asegurar la transferencia del conocimiento de los estudiantes del contexto educativo al trabajo.

#### **7.2.5. Evaluación**

Esta fase mide la eficacia y eficiencia de la instrucción. La evaluación debe estar presente durante todo proceso de diseño instruccional y dentro de las fases, entre las fases y después de la implementación. La evaluación puede ser formativa o sumativa.

Evaluación formativa se realiza durante y entre las fases. El propósito de este tipo de evaluación es mejorar la instrucción antes de implementar la versión final.

Evaluación sumativa, usualmente ocurre después de haber implementado la versión final. Este tipo de evaluación determina la eficacia total de la instrucción.

La información de la evaluación sumativa a menudo se usa para tomar decisiones acerca de la instrucción (tales como comprar un paquete educativo o continuar con la instrucción).

#### **7.3. Metodología inducida por el sistema**

El sistema fue realizado con la utilización del modelo de desarrollo de *software* en espiral. La implementación del sistema permite al usuario final comentar acerca de lo que aprende y mantiene una retroalimentación con los profesores del departamento de educación a cargo.

#### **7.3.1. Modelo espiral**

Este modelo fue propuesto por Boehm en 1988. Básicamente consiste en una serie de ciclos que se repiten en forma de espiral, comenzando desde el centro. Se suele interpretar como que dentro de cada ciclo de la espiral se sigue un modelo cascada, pero no necesariamente debe ser así.<sup>15</sup>

#### Los objetivos

Alternativas: las diferentes formas de conseguir los objetivos de forma exitosa, desde diferentes puntos de vista como:

<sup>&</sup>lt;sup>15</sup> Desarrollo en espiral.<http://es.wikipedia.org/wiki/Desarrollo en espiral, Desarrollo en Esprial, enero 2011>.[Consulta: en abril de 2010].

- Características: experiencia del personal, requisitos por cumplir, etcétera
- Formas de gestión del sistema
- Riesgo asumido con cada alternativa
- Desarrollar y verificar: programar y probar el *software*
- Si el resultado no es el adecuado o se necesita implementar mejoras o funcionalidades.
- Se planificarán los siguientes pasos y se comienza un nuevo ciclo de la espiral. La espiral tiene una forma de caracola y se dice que mantiene dos dimensiones: la radial y la angular.
- Angular: indica el avance del proyecto del *software* dentro de un ciclo
- Radial: indica el aumento del coste del proyecto, ya que con cada nueva iteración se dedica más tiempo al desarrollo.

Este sistema es muy utilizado en proyectos grandes y complejos como la creación de un Sistema Operativo.

Al ser un modelo de ciclo de vida orientado a la gestión de riesgo se dice que uno de los aspectos fundamentales de su éxito, radica en que el equipo humano que lo aplique tenga la necesaria experiencia y habilidad para detectar y catalogar correctamente los riesgos.

# Tareas

Para cada ciclo habrá cuatro actividades:

Determinar o fijar objetivos

- Fijar los productos definidos para obtener: requerimientos, especificación y manual de usuario.
- Fijar las restricciones
- Identificar los riesgos del proyecto y estrategias alternativas para evitarlos.
- Planificar previamente: sólo se hace una vez

Análisis del riesgo

Desarrollar, verificar y validar (probar)

- Tareas de la actividad propia y de prueba
- Análisis de alternativas e identificación resolución de riesgos
- Dependiendo del resultado de la evaluación de los riesgos se elige un modelo para el desarrollo, el que puede ser cualquiera de los otros existentes, como formal, evolutivo, cascada, etcétera. Por ejemplo, si los riesgos en la interfaz de usuario son dominantes, un modelo de desarrollo apropiado podría ser la construcción de prototipos evolutivos.

Si los riesgos de protección son la principal consideración, lo más apropiado sería un desarrollo basado en transformaciones formales.

# Planificar

• Se revisa todo lo efectuado y se evalúa; con ello se decide si se continúa con las fases siguientes y se planifica la próxima actividad.

### Ventajas

El análisis del riesgo se hace de forma explícita y clara. Une los mejores elementos de los restantes modelos.

- Reduce riesgos del proyecto
- Incorpora objetivos de calidad
- Integra el desarrollo con el mantenimiento, etcétera

#### Desventajas

- Genera mucho tiempo en el desarrollo del sistema
- Modelo de alto costo
- Requiere experiencia en la identificación de riesgos

El modelo espiral de los procesos *software* es un modelo del ciclo de *meta-vida*. En este modelo el esfuerzo de desarrollo es iterativo.

Tan pronto como se completa un esfuerzo de desarrollo, otro comienza. Además, en cada desarrollo ejecutado, se deben seguir estos cuatro pasos:

Figura 22. **Ejemplo del modelo en espiral**

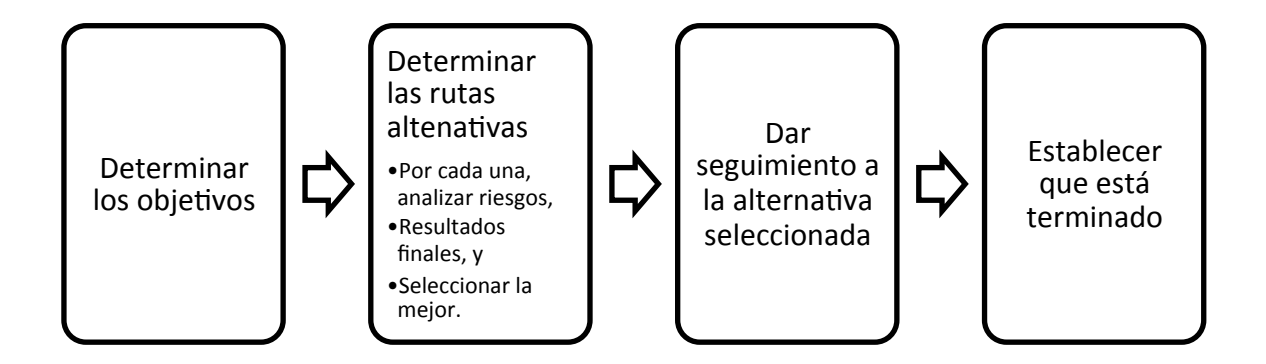

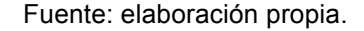

Se observa un escenario particular, por ejemplo, en este proyecto se resolverá un conjunto particular de problemas del cliente (profesor).

Durante el primer viaje alrededor de la espiral se analiza la situación y se determina que el mayor riesgo es la interfaz del usuario.

Después de un cuidadoso análisis de las formas alternativas de direccionar este elemento (por ejemplo, construir un sistema y esperar lo mejor, escribir una especificación de requerimientos y esperar que el cliente lo entienda y construir un prototipo) se determina que el mejor curso de acción es construir un prototipo.

Se realiza, se provee retroalimentación útil. Luego, comienza el segundo viaje alrededor de la espiral.

En este punto se observa que el mayor riesgo es el miedo a que surjan nuevos requerimientos después de que el sistema sea desplegado. Se analizan las rutas alternativas y se decide que la mejor aproximación es construir un incremento del sistema que satisfaga sólo los requerimientos mejor entendidos.

Después del despliegue, el cliente provee retroalimentación que dirá si son correctos esos requerimientos, pero en la mente del cliente se originan nuevos requerimientos. Y comienza el tercer viaje alrededor de la espiral.

# Figura 23. **Ejemplo de principios del modelo en espiral**

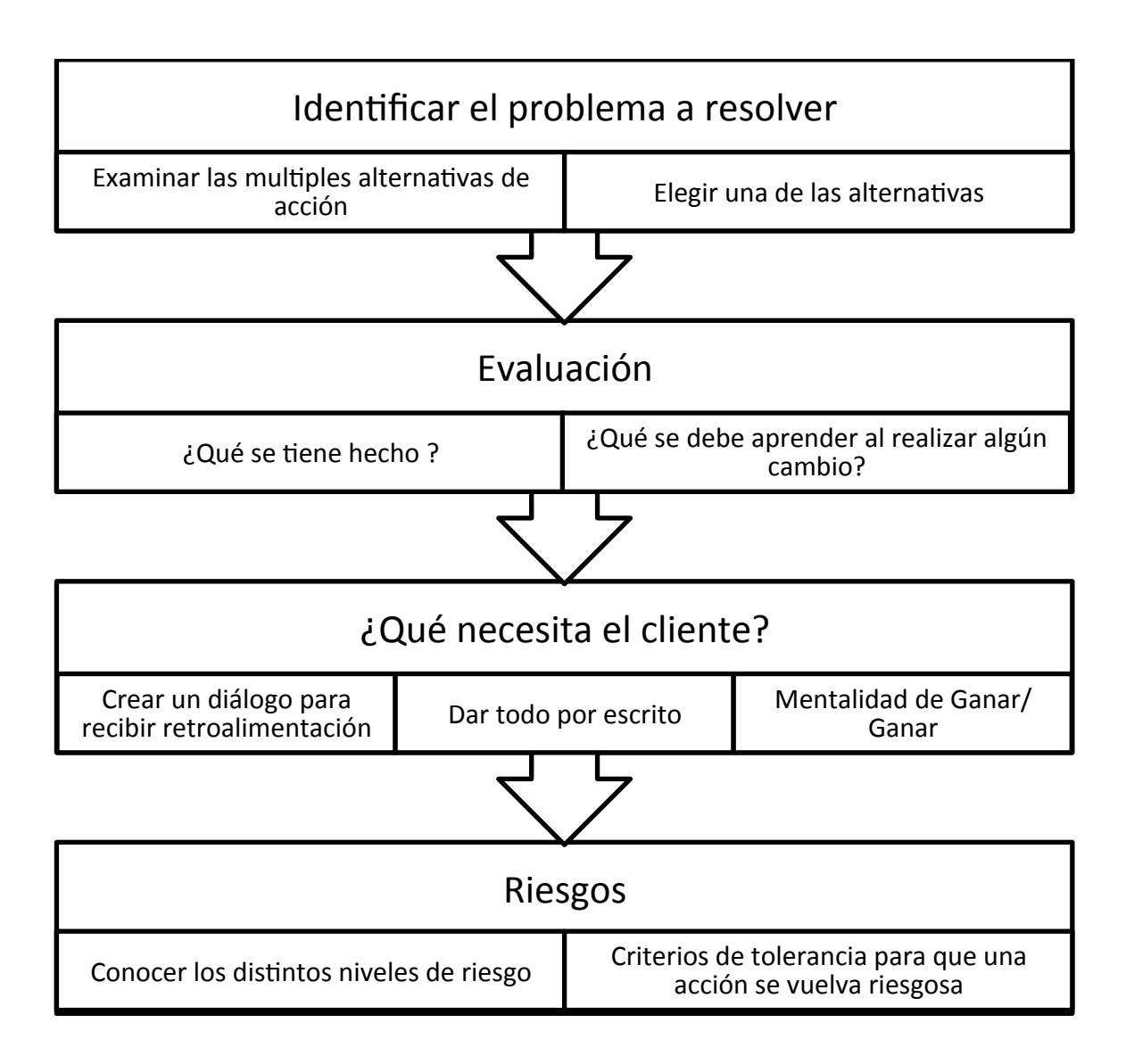

Fuente: elaboración propia.

# **8. HERRAMIENTAS UTILIZADAS**

# **8.1. Programación en PHP**

PHP es un lenguaje de programación interpretado, diseñado originalmente para la creación de páginas web dinámicas. Se usa principalmente en interpretación del lado del servidor (*server-side scripting*), pero actualmente se puede utilizar desde una interfaz de línea de comandos o en la creación de otros tipos de programas, incluyendo aplicaciones con interfaz gráfica usando las bibliotecas Qt o GTK $+$ .<sup>16</sup>

Visión general

- PHP es un acrónimo que significa *Hypertext Pre-processor* (inicialmente PHP Tools o Personal Home Page Tools). Fue creado originalmente por Rasmus Lerdorf en 1994; sin embargo, la implementación principal de PHP ahora la realiza *The PHP Group* y sirve como el estándar de facto para PHP al no haber una especificación formal. Publicado bajo la PHP license; la Free Software Foundation considera esta licencia como *software* libre.
- Puede ser desplegado en la mayoría de los servidores web y en casi todos los Sistemas Operativos y plataformas sin costo alguno.

 <sup>16</sup> PHP indicaciones. <http://docs.php.net/manual/es/preface.php>. [Consulta: en junio de 2010].

• El gran parecido que posee PHP con los lenguajes más comunes de programación estructurada, como C y Perl, permiten a la mayoría de los programadores crear aplicaciones complejas con una curva de aprendizaje muy corta. También les permite involucrarse con aplicaciones de contenido dinámico sin tener que aprender un nuevo grupo de funciones.

#### **8.2. El** *hook* **de WordPress**

Los *hooks* de WordPress son pequeños *scripts* en lenguaje PHP, que permiten enganchar funciones personalizadas a funciones que ya existen en WordPress, sin tener que editar los archivos del núcleo.<sup>17</sup>

Normalmente los *hooks* se insertan en *plugins*. Pero también se pueden incluir en el archivo *functions.php de un theme*.

WordPress dispone de *hooks* para permitir a los *plugin* 'anclarse' en el resto de WordPress; esto es, llamar a las funciones del *plugin* en momentos específicos y de esta forma, poner en marcha su *plugin*.

Hay dos tipos de *hooks*:

• Acciones: las acciones son los *hooks* que lanza el núcleo de WordPress en puntos específicos durante la ejecución o cuando ocurre un evento concreto. El *plugin* puede especificar que una o más de las funciones programadas en PHP se ejecuten en esos puntos, utilizando el API Acción.

<sup>&</sup>lt;sup>17</sup> API\_Plugin. <http://codex.wordpress.org/es:API\_Plugin>. [Consulta: en junio de 2010].

• Filtros: son los *hooks* que lanza WordPress para modificar textos de varios tipos antes de añadirlos a la base de datos o enviarlos a la pantalla del navegador. Su *plugin* puede especificar que una o más de las funciones programadas en PHP se ejecuten para modificar tipos específicos de texto en esos momentos, utilizando el API de Filtro.

#### **8.3. MySQL** *Server*

MySQL es un sistema de administración de bases de datos. Una base de datos es una colección estructurada de tablas que contienen datos. Puede ser desde una simple lista de compras hasta una galería de pinturas o el vasto volumen de información en una red corporativa. Para agregar, acceder y procesar datos guardados en una computadora se necesita un administrador como MySQL *Server*. 18

Dado que las computadoras son eficientes en el manejo de grandes cantidades de información, los administradores de bases de datos desempeñan un papel central en computación, como aplicaciones independientes o como parte de otras aplicaciones.

MySQL es un sistema de administración relacional de bases de datos. Una base de datos relacional archiva datos en tablas separadas en vez de colocar todos los datos en un gran archivo. Esto permite velocidad y flexibilidad. Las tablas están conectadas por relaciones definidas que hacen posible combinar datos de diferentes tablas sobre pedido.

<sup>&</sup>lt;sup>18</sup>MySQL. <http://es.wikipedia.org/wiki/MySQL>. [Consulta: enero de 2011].

#### **8.4. Subversion and Tortoise**

Sistema utilizado para el control de versiones del *software* durante el desarrollado. Una versión contempla cada una de las etapas del modelo en espiral, las cuales establecen metas alcanzadas satisfactoriamente. <sup>19</sup>

#### **8.4.1. Subversion**

Subversion es un sistema de control de versiones diseñado específicamente para reemplazar al popular CVS. Es *software* libre bajo una licencia de tipo Apache/BSD y se le conoce también como svn por ser el nombre de la herramienta utilizada en la línea de órdenes.

Una característica importante de Subversion es que, a diferencia de CVS, los archivos versionados no tienen cada uno un número de revisión independiente, en cambio, todo el repositorio tiene un único número de versión que identifica un estado común de todos los archivos del repositorio en un instante determinado.

Subversion puede acceder al repositorio a través de redes, lo que le permite ser usado por personas que se encuentran en distintas computadoras. A cierto nivel, la posibilidad de que varias personas puedan modificar y administrar el mismo conjunto de datos desde sus respectivas ubicaciones fomenta la colaboración. Se puede progresar más rápidamente sin un único conducto por el cual deban pasar todas las modificaciones.

 <sup>19</sup> Herramientas de apoyo, *Subversion*. <http://subversion.tigris.org/>. [Consulta: enero de 2011].

Y puesto que el trabajo se encuentra bajo el control de versiones, no hay razón para temer por que se afecte la calidad del mismo; si ocurre un cambio incorrecto a los datos, simplemente se deshace ese cambio.

### Ventajas

- Se sigue la historia de los archivos y directorios a través de copias y renombrados.
- Las modificaciones (incluyendo cambios a varios archivos) son atómicas
- La creación de ramas y etiquetas es una operación más eficiente. Tiene costo de complejidad constante (O(1)) y no lineal (O(n)) como en CVS.
- Se envían sólo las diferencias en ambas direcciones (en CVS al servidor siempre se envían archivos completos).
- Puede ser servido mediante Apache, sobre WebDAV/DeltaV. Esto permite que clientes WebDAV utilicen Subversion de forma transparente.
- Maneja eficientemente archivos binarios (a diferencia de CVS que los trata internamente como si fueran de texto).
- Permite selectivamente el bloqueo de archivos. Se usa en archivos binarios que, al no poder fusionarse fácilmente, conviene que no sean editados por más de una persona a la vez.

• Cuando se usa integrado a Apache permite utilizar todas las opciones que este servidor provee al autentificar archivos (SQL, LDAP, PAM, etcétera).

## **8.4.2. Tortoise**

## Características

- Integración con la línea de comandos de Windows
- Se puede usar sin un entorno de desarrollo
- Pequeñas imágenes decoran los íconos de los archivos y muestran qué archivos o directorios necesitan ser enviados al repositorio.
- Disponible en 28 idiomas
- Permite mostrar la diferencia de documentos de Office tales como los creados con Microsoft Word.

## **8.5. Servidor de pruebas**

XAMPP es una forma fácil de instalar la distribución Apache que contiene MySQL, PHP y Perl; basta descargarlo, extraerlo y comenzar.

# **CONCLUSIONES**

- 1. El sistema contiene un conjunto de objetos que están programados para administrar la información de la DDA, proporcionarla al coordinador y mostrar a los profesores opciones para configurar el contenido pertinente.
- 2. Es un sistema de gestión de contenidos enfocado en la creación de conocimiento y dirección docente.
- 3. Se desarrolló un *software* que es posible asociarlo con un fenómeno social, basado en la interacción que se logra a partir de diferentes aplicaciones Web, las cuales facilitan el compartir información, la interoperabilidad, el diseño centrado en el profesorado y la colaboración en la *World Wide Web*.
- 4. Este sistema brinda las ventajas de tener presencia en redes sociales, como el acceso inmediato a los perfiles de millones de usuarios con información acerca de su edad, nacionalidad, lugar de residencia, estudios, currículo, gustos, aficiones e información de contacto y capacidad para interactuar y atraer nuevos profesores mediante campañas publicitarias segmentadas. El profesor se convierte en parte activa de la campaña de un sistema para docentes.

# **RECOMENDACIONES**

- 1. Utilizar Google Analytics para extraer información valiosa sobre el tráfico del sitio web y la eficacia del plan de mercadeo.
- 2. Aprovechar el Ejercicio Profesional Supervisado -EPS- para avanzar en los alcances mencionados.
- 3. Utilizar el servicio que brinda la Escuela de Ciencias y Sistemas de la Facultad de Ingeniería, por medio del Ejercicio Profesional de los estudiantes, para contar durante un año con un *Webmaster* desarrollador.
## **BIBLIOGRAFÍA**

- 1. Asociación Dominicana para el Autoestudio y la Acreditación. *Guía de criterios e indicadores para la evaluación de instituciones de educación superior en la República Dominicana*. Santo Domingo: ADAAC, 2001. 300 p.
- 2. APARICIO R.; GARCÍA, A. *El material didáctico de la UNED*. Madrid : ICE-UNED, 1998. 400 p.
- 3. AREA, Manuel. *Los medios, los profesores y el currículum.* Barcelona: Sendai, 1991. 248 p.
- 4. BLOOD, Rebecca. *Universo del Weblog: consejos prácticos para crear y mantener su blog*. Madrid, Ediciones 2000, 2005. 547 p. ISBN 84- 96426-76-9.
- 5. CAÑETE ESCALONA, F. *Enfoques educativos* [en línea]. <http://rehue,csociales.uchile.cl/publicaciones/enfoques/01/>. [Consulta: febrero de 2010].
- 6. Centro de asesoría pedagógica de la Universidad Anáhuac [en línea]. <http://.mec.es/cide/rieme/documentos/lopez/lo pez .pdf>. [Consulta: marzo de 2010].
- 7. Consejo de universidades. *Plan Nacional de Evaluación Calidad Universitaria. Evaluación Institucional* [en línea]. <http://www.uma.es/ccalidad/evaluacióninstitucional.htm>. [Consulta: marzo de 2010].
- 8. *Conferencia Regional sobre Políticas y Estrategias para la Transformación de la Educación Superior en América Latina y El Caribe*. La Habana: CRESALC, 1996. 341 p.
- 9. CUYUCH COGUOX, Moisés. *El banner, uno de los formatos más utilizados en la publicidad por Internet.* Trabajo de graduación de Ing. en Ciencias y Sistemas. Facultad de Ingeniería, Universidad de San Carlos de Guatemala, 2003. 125 p.
- 10. CRANE, D. *Invisible Colleges*. Revista de la Sociedad Española del Dolor [en línea]. La Coruña: The Chicago University Press. <http://scielo.isciii.es/ scielo.php?pid=S113480462004000600001>. [Consulta: marzo de 2010].
- 11. DAVENPORT y CRONIN. *Who dunnit, Metatags and hyperauthor-ship*. New York: JASIST, 2001. 770 p.
- 12. DE SOLLA PRICE, D.J. *General theory of bibliometric and other cumulative advantage processes.* La Coruña: JASIS. 1976. 270 p.
- 13. DIDAC. Margaix-Arnal. *El profesional de la información* [en línea]. <http://search.ebscohost.com/login.aspx ?direct =true&db=aph&AN=35574987&lang=es&site=ehost-live>. [Consulta: abril de 2010].
- 14. ELLISON, Boyd. *Social network sites: definition, history, and scholarship*  [en línea]: <http://jcmc.indiana.edu/vol13/ issue1 /boyd.ellison.html>. [Consulta: marzo de 2010].
- 15. EVANS, Dave. *Social Media Marketing*. New York: Sybex, 2008. 300 p.
- 16. FIGUEREDO, E. *Los colegios invisibles*. Rev. Soc. Esp. Dolor [en línea].<http://scielo.isciii.es/scielo.php?script=sci\_arttext&pid=S1134 80 462004000600001&lng=es&nrm=iso>.1134 p. ISSN 1134-8046. [Consulta: marzo de 2010].
- 17. G. DE ANDRÉS, Cerdá; Monsalve V. J. *Diez años de investigación.* En la Revista de la Sociedad Española del Dolor: análisis de los grupos de trabajo. España, 2004. 335 p.
- 18. GAETE FISCELLA, José Manuel. *REDES-Revista hispana para el análisis de redes sociales*, [en línea]. Departamento de Sociología. <http://revista-redes.rediris.es/html-vol14/ vol14 \_5.htm#\_ftnref6>. [Consulta: marzo de 2010].
- 19. GIRÓN GARCÍA, Obdulio Hercilio. *Aspectos técnicos y adminsitrativos de la empresa virtual*. Trabajo de graduación de Ing. en Ciencias y Sistemas. Facultad de Ingeneiría, Universidad de San Carlos de Guatemala, 2004. 233 p.
- 20. GLADWELL, Malcolm. *La ley de los especiales*. En *The tipping point*. New York: Black Bay Books, 2007. 334 p.
- 21. GUTIÉRREZ PAREDES, Juan José. *Diseño curricular basado en competencias*. Viña del Mar, Chile: Altazor. 2007. ISBN: 978-956- 7472-58-1. 94 p.
- 22. HERRERA, H. *Calidad de la educación superior*. En *Conferencia Regional sobre Políticas y Estrategias para la Transformación de la Educación Superior en América Latina y el Caribe*. 1996. 67 p.
- 23. JASIST, B. *Hyperauthorsip* Cronin: *a postmodern perversion or evidence of a structural shift in scholarl*y *communication practices*. Madrid: Arán, 2001, 558-69 p.
- 24. JENKINS, Henry. *Medios las características del paisaje* [en línea]. <http://www.masternewmedia.org/es/2006/11/22/medios\_las\_carac teristicas\_del\_paisaje.htm>. [Consulta: marzo de 2010].
- 25. KENT, Rollin. *Evaluación y acreditación en la Educación Superior latinoamericana: razones, logros, desafíos y propuestas*. En *Conferencia Regional sobre Políticas y Estrategias para la Transformación de la Educación Superior en América*, La Habana, 1996. 298 p.
- 26. LEPE LÓPEZ, Claudia Patricia. *Internet como medio publicitario*. Trabajo de graduación de Ing. en Ciencias y Sistemas. Facultad de Ingeniería, Universidad de San Carlos de Guatemala. 2005. 128 p.
- 27. *Manual de acreditación para carreras de Ingeniería en la República de* G *Argentina* [en línea]. <http://www.fceia.unr. edu.or/./acreditacionarchivo\_pdf/pa\_Acreditacion \_confedi\_Manual-pdf>. Argentina: [Consulta: en marzo de 2010].
- 28. MAYORDOMO, Juan Luis. *E-Marketing*. España: Gestion 2000, 2004. 292 p.
- 29. O´REILLY, Tim. *Web 2.0* [en línea]. <http://oreilly.com/web2/ archive/what-is-Web20.html>. [Consulta: marzo de 2010].
- 30. OCTAVIO, Isaac; ORDUÑA, Rojas. *Blogs: la conversación en Internet que está revolucionando medios, empresas y ciudadanos*. Madrid:ESIC, 2005. 734 p. ISBN 84-7356-427-8.
- 31. ORIHUELA, José Luis. *La revolución de los blogs*. Madrid: La esfera de los libros. 2006. 89 p. ISBN 84-9734-498-7.
- 32. PAX, Salam. *El internauta de Bagdad*. Madrid: Random House Espanol, 2003. 250 p. ISBN 84-397-1014-3.
- 33. *Revista Hispana para el análsis de redes sociales* [en línea]. <http://revista-redes.rediris.es/>. ISSN: 1579-0185. [Consulta: marzo de 2010].
- 34. LENIVE, Rick. *El manifiesto Cluetrain*. Barcelona: Deusto, 2000. 320 p.
- 35. RODRIGUEZ, A. *Calidad de la educación superior*. Habana: CRESALC, 1996. 126 p.
- 36. RODRÍGUEZ DÍAZ, Jose A. *Análisis estructural y de redes*. 2a ed Madrid: Centro de Investigaciones Sociológicas, 2005. 325 p. ISBN: 84-7476-385-1.
- 37. SIMONEAU, R. *La evaluación institucional: conceptos teóricos*. [en línea]. Academia de Evaluación Intitucional <http://vallemexico.pm.org/evins/>. [Consulta: marzo de 2010].
- 38. SWEENEY, Susan. *101 ways to promote your Web site*. California: Maximum Press, 2009. 392 p.
- 39. VILLARROEL, Claudia. *Calidad y acreditación: exigencias a la Universidad*. La Habana: CRESALC 1996. 55 p.